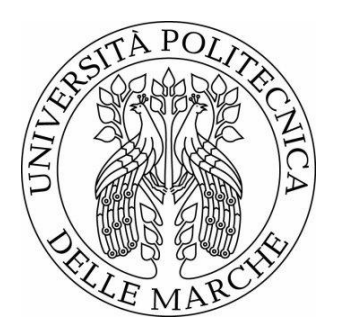

# UNIVERSITÀ POLITECNICA DELLE MARCHE FACOLTÀ DI INGEGNERIA

\_\_\_\_\_\_\_\_\_\_\_\_\_\_\_\_\_\_\_\_\_\_\_\_\_\_\_\_\_\_\_\_\_\_\_\_\_\_\_

........................................

## Corso di Laurea in ........................................ **Studio e analisi di un sistema di azionamento industriale per diagnostica di funzionamento**

# **Study and analysis of an industrial drive system for operating diagnostics**

**-**

Relatore: Chiar.mo

**BONCI ANDREA**

**FIRMA**

Tesi di Laurea di:

**D'ALESIO EDOARDO**

**FIRMA**

A.A. 2019/2020

# **Indice**

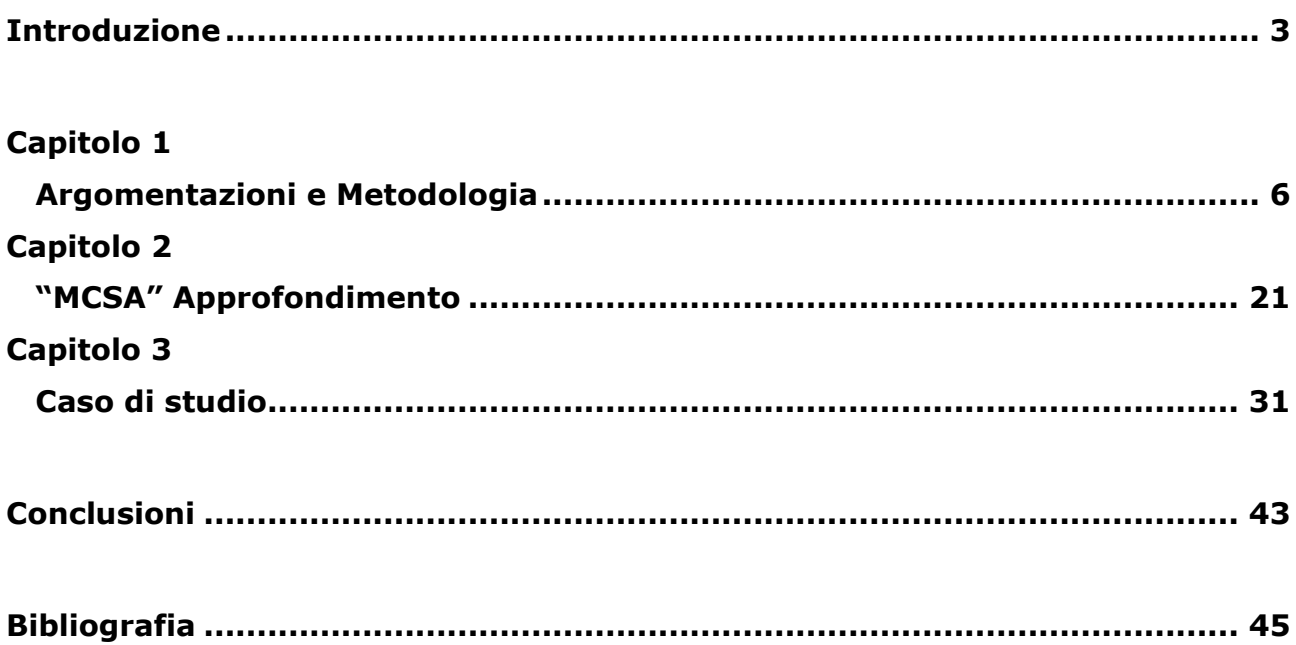

# **Introduzione**

In questa trattazione si andranno ad argomentare alcune delle tematiche relative all'analisi dei segnali di corrente. Nella parte teorica introduttiva ci si appoggerà quasi interamente al libro di Alfred Mertins – "Signal analysis wavelets, filter banks, time-frequency transforms and applications" (1999, Wiley) che con la sua struttura garantisce uno scenario completo sull'analisi dei segnali dai suoi concetti più basilari fino a quelli più avanzati.

Le nozioni di Statistica presenti nella parte introduttiva vengono integrate facendo riferimento al libro di testo "Probabilità E Statistica Per L'ingegneria E Le Scienze" - Sheldon M Ross (2005), per quanto riguarda i concetti di geometria e analisi complessa ci si appoggia sempre al libro di Mertins però integrando alcune nozioni da Rudin W. – "Real and complex analysis" (1986, MGH).

Il libro di riferimento per fornire alcuni cenni relativi alla trasformata Wavelet è "Ten lectures on wavelets" - Ingrid Daubechies [CBMS-NSF regional conference series in applied mathematics 61] (1992, Society for Industrial and Applied Mathematics) del quale vengono esaminati i primi capitoli e per la Trasformata di Fourier Veloce si riporteranno alcune nozioni del capitolo 1,4 e 5 di Douglas F. Elliott, K. Ramamohan Rao – "Fast transforms algorithms, analyses, applications" (1983, Academic Press)

Relativamente all'MCSA vengono citate diverse pubblicazioni fra le quali "Random processes in nuclar reactors" di H.R. Williams (1974) viene considerata come testimonianza dei primi sviluppi dell'arte , "Motor current signature

analysis to detect faults in induction motor drives fundamentals, data interpretation, and industrial case histories" di William T.Thompson e Ronald J.Gilmore (2003) è esaminato al fine di illustrare una guida operativa temporalmente intermedia rispetto ai giorni nostri e "Brief Review of Motor Current Signature Analysis" - Dubravko Miljkovic (2015) viene considerato un riassunto moderno per schematizzare tipologie di fault e relazioni fondamentali.

Per quanto riguarda il caso specifico vengono esaminati i risultati di "Predictive Maintenance System using a motor current signal analysis fo Industrial Robot" A. Bonci, S. Longhi, G. Nabissi, F. Verdini" (ETFA 2019).

Per la classificazione dei segnali verranno utilizzate metodologie di machine learning legate alle reti neurali. Alcuni degli aspetti relativi verranno approfonditi in "Hybrid Intelligent Systems for Pattern Recognition Using Soft Computing An Evolutionary Approach for Neural Networks and Fuzzy Systems" Patricia Melin, Oscar Castillo (2005) e Christopher M. Bishop – "Pattern Recognition and Machine Learning" (2006, Springer).

Nell'analisi di un generico segnale lo scopo ultimo è quello di ottenere delle informazioni relative al comportamento del fenomeno fisico che tale segnale rappresenta così da poterne definire in maniera precisa caratteristiche e proprietà. Una motivazione complementare e altrettanto generica è quella di estrapolare una rappresentazione compatta che favorisca la trasmissione delle informazioni inerenti al segnale nel mondo reale.

Durante l'approfondimento teorico, nel quale si andranno a riprendere le principali nozioni relative all'analisi dei segnali e le metodologie più diffuse per la processazione, una sezione verrà dedicata all'approccio di segnali casuali ed il loro legame con la statistica. Verrà lasciato poi ampio spazio al caso di studio specifico che consiste nel classificare i segnali di corrente acquisiti da un motore elettrico a induzione al fine di diagnosticarne il corretto funzionamento. Per la classificazione dei segnali sono stati indotti dei "fault" controllati così da poter acquisire l'andamento del sistema in stato di corretto funzionamento ed in stato di malfunzionamento.

Una volta acquisiti i dati sono stati confrontati i risultati ottenuti da diversi tipi di classificazioni cosi da poterne valutare l'efficacia. Un possibile impiego del caso condotto potrebbe essere quello di riprendere i risultati ottenuti e di impiegarli per programmare un circuito integrato così da avere un valido strumento per la diagnostica di funzionamento dei motori elettrici che si vogliono esaminare.

La diagnostica dei motori elettrici è soltanto una delle tante applicazioni che interessano l'analisi dei segnali.

I possibili impieghi dell'analisi dei segnali sono praticamente illimitati e spaziano dall'ambito medico all'ambito geofisico fino ad arrivare alla decodifica di segnali audio della lingua parlata tanto per citarne alcuni.

Volendo stringere ulteriormente il campo in funzione del nostro caso di studio la principale tecnica per la diagnostica di funzionamento di motori elettrici a induzione che impiega l'analisi dei segnali di corrente è chiamata "MCSA" (Motor Current Signature Analysis).

Tramite l'analisi delle correnti degli avvolgimenti statorici sarà possibile individuare diversi tipi di malfunzionamenti sia meccanici che elettrici. Questa tecnica oltre a permette di predire determinati guasti prima che questi di fatto avvengano, e dunque limita i potenziali danni, consente di essere applicata mentre il motore è in funzione senza doverlo spegnere, inoltre i sensori per acquisire i segnali non vengono installati su parti rotanti e quindi sono molto stabili e permettono di effettuare un analisi continua e sicura anche da remoto.

Questa tecnica è stata utilizzata per la prima volta negli anni 70 proprio per motivi di sicurezza essendo stata in principio applicata all'interno di centrali nucleari e quindi per motori (come quello di un reattore) non facilmente accessibili.

La MCSA è solo una branca del più vasto campo di applicazione dell'ESA (Electric Signature Analysis) che viene impiegata non solo per analizzare motori ad induzione ma anche per altre apparecchiature elettriche come generatori, trasformatori e altro.

# **Capitolo 1**

# **Argomentazioni e Metodologia**

## **Classificazione**

Prima di iniziare con l'approfondimento delle principali metodologie per caratterizzare i segnali e per definirne le proprietà si propone una definizione del concetto di segnale fortemente legata al tempo e quindi alla teoria dei segnali.

Definizione di segnale: Grandezza fisica variabile nel tempo che contiene un'informazione.

Piu precisamente consideriamo un segnale come una funzione  $x(t)$  che ha come dominio dei valori  $t \in \mathbb{R}$  e come codominio dei valori  $x(t)$  che appartengono a ℝ o anche a ℂ in base al tipo di segnale trattato (ad esempio i segnali elettrici possono essere rappresentati da valori complessi).

Detto ciò iniziamo con una prima distinzione dovuta proprio dalla natura del dominio

- Segnali a **tempo continuo** se il dominio ⊂ ℝ
- Segnali a **tempo discreto** se il dominio ⊂ ℤ

Per quanto riguarda il codominio C è possibile altresì individuare delle simili distinzioni caratterizzanti. Infatti:

- Segnali ad **ampiezza continua** se il codominio ⊂ ℝ

- Segnali ad **ampiezza discreta** se il codominio ⊂ ℤ (anche detti "Segnali Quantizzati")

Dopo questa distinzione vale la pena individuare due ulteriori varietà di segnali notevoli:

Segnali a tempo continuo con ampiezza continua → **Segnale Analogico**

Segnali a tempo discreto con ampiezza discreta → **Segnale Digitale**

Un'altra classificazione fondamentale è relativa alla natura del segnale stesso, infatti è possibile distinguere altre due classi di segnali:

**Segnali deterministici**  $\rightarrow x(t)$  è una funzione nota **Segnali aleatori**  $\rightarrow x(t)$  non è nota a priori

Ricordiamo inoltre un importante proprietà dei segnali che è la **periodicità**.

segnale periodico  $\rightarrow$  ∃ $T > 0 : x(t) = x(t + T) \forall t$ 

Segnale discreto periodico  $\rightarrow \exists N > 0$ ,  $N \in \mathbb{N} : x(n) = x(n + N)$   $\forall n$ 

Verranno principalmente considerati dei segnali deterministici a tempo continuo  $x(t)$  ad ogni modo valgono ragionamenti analoghi per i loro corrispettivi  $x(n)$  a tempo discreto.

Innanzitutto vediamo come vengono calcolate Energia e Potenza di un segnale

L'Energia di un segnale  $E_x$  ha questa espressione:

 $|x(t)|^2 dt$ ∞ −∞

La Potenza di un segnale  $P_x$  è invece espressa in questo modo:

$$
\lim_{T \to \infty} \frac{1}{T} \int_{-\frac{T}{2}}^{\frac{T}{2}} |x(t)|^2 dt
$$

La maggior parte dei segnali incontrati in ambito tecnico sono di due tipi:

-Segnali di Energia → < ∞ , *allora la funzione* () *è anche detta "quadrato sommabile su* <sup>ℝ</sup>*"*

-Segnali di Potenza  $\rightarrow E_x = \infty \cap P_x < \infty$ 

Un'altra classificazione consiste nell'assegnazione di uno Spazio di Lebesgue  $L_n(a, b)$  di estremi a e b con p  $\in [1, \infty)$ , se l'intervallo di Lebesque tende a infinito si può scrivere  $L_p(\infty)$  o  $L_p(\mathbb{R})$ . Con  $L_p(a, b)$  si intendono quella classe di segnali per i quali l'integrale  $\int_a^b |x(t)|^p\ dt$ è finito. In accordo a queste definizioni i Segnali di Energia definiti sull'asse reale appartengono a  $L_2(\mathbb{R})$ . Lo spazio  $L_2$  è particolare in quanto è l'unico spazio di

funzioni  $L_n$  ad essere anche uno Spazio di Hilbert

Lo spazio vettoriale di Hilbert  $L_2$  che utilizzeremo nella pratica sarà classicamente uno spazio di funzioni quadrato sommabili completo rispetto al prodotto interno

$$
\langle x,y\rangle=\int_T\;x(t)y^*(t)dt
$$

Il prodotto interno fra le altre cose permette di formalizzare il concetto di ortogonalità e quindi di basi ortonormali che sono lo strumento base per rappresentare una funzione tramite la serie di Fourier

Per chiarire meglio il legame tra un segnale e uno spazio di vettori come lo Spazio di Hilbert e concetti come il prodotto interno conviene esaminare prima uno spazio più semplice e noto come lo Spazio Normato.

Lo Spazio Normato è tale che ogni vettore che appartiene allo spazio ha una Norma definita.

La norma può essere considerata come la "lunghezza" del vettore ed è definita se:

$$
\begin{cases} ||x|| \ge 0, & ||x|| = 0 \leftrightarrow x = 0 \\ ||x + y|| \le ||x|| + ||y|| \\ & ||\alpha x|| = |\alpha| ||x|| \end{cases}
$$

Ci sono diversi tipi di norme, per i segnali la più comune è la norma  $L_p$ 

Segnali continui nel tempo

 $||x||_{L_p} = (||x(t)|^p dt)$  $\boldsymbol{b}$  $\alpha$ )  $1/p$ ,

 $1 \leq p \leq \infty$ 

Per p → ∞ la norma diventa  $||x||_{L_{\infty}}$ 

Per p=2 si ottiene la norma euclidea, il quale quadrato corrisponde all' energia del segnale.

 $E_x = ||x||_{L_2}^2 = \int_{-\infty}^{\infty} |x(t)|^2 dt$ con  $x \in L_2(\mathbb{R})$ .

Segnali discreti

Dato lo spazio  $\ell_n(n_1, n_2)$  equivalente del tempo discreto di  $L_p(a, b)$ 

$$
||x||_{\ell_p} = \left(\sum_{n=n_1}^{n_2} |x(n)|^p\right)^{1/p},
$$

 $1 \leq p < \infty$ 

Per  $p \rightarrow \infty$  la norma diventa  $||x||_{\ell_{\infty}}$ 

Anche qui  $E_x = ||x||_{\ell_2}^2 = \sum_{n=-\infty}^{\infty} |x(n)|^2$ 

Lo Spazio Metrico è tale che ogni vettore che appartiene allo spazio ha una Metrica definita

La Metrica euclidea, anche detta distanza,  $d(x, y)$  è una funzione che a due elementi x e y di un insieme non vuoto assegna un numero reale ed è definita se:

$$
\begin{cases}\nd(x,y) \ge 0, & d(x,y) = 0 \leftrightarrow x = y \\
& d(x,y) = d(y,x) \\
& d(x,z) \le d(x,y) + d(y,z)\n\end{cases}
$$

È possibile dimostrare che uno Spazio Normato è anche uno Spazio Metrico Se volessimo associare la distanza alla norma avremmo  $d(x, y) = ||x - y||$  Segnali continui nel tempo

Segnali discreti

$$
d(x,y) = \left( \int_a^b |x(t) - y(t)|^2 dt \right)^{1/2},
$$

$$
d(x,y) = \left(\sum_{n=n_1}^{n_2} |x(n) - y(n)|^2\right)^{1/2},
$$

$$
x, y \in L_2(a, b)
$$

$$
x, y \in \ell_2(n_1, n_2)
$$

Negli spazi  $L_2(a, b)$  e  $\ell_2(n_1, n_2)$  è possibile sostanzialmente stabilire un prodotto scalare ma per essere più generali e precisi definiamo un prodotto interno. Uno spazio per il quale è definito il prodotto interno è detto spazio prehilbertiano o hermitiano.

Il prodotto interno è definito se: $\langle x, y \rangle = \langle y, x \rangle^*$ 

 $\langle$  $\langle x, y \rangle = \langle y, x \rangle^*$  $\langle \alpha x + \beta y, z \rangle = \alpha \langle x, z \rangle + \beta \langle y, z \rangle$  $\langle x, x \rangle \geq 0, \langle x, x \rangle = 0 \leftrightarrow x = 0$ con  $\alpha \in \beta \in \mathbb{C}$  e "0" = vettore vuoto

Grazie al prodotto interno è possibile: Definire la norma  $\rightarrow$   $||x|| = \sqrt{\langle x, x \rangle}$ 

Definire la distanza  $\rightarrow d(x, y) = \sqrt{\langle x - y, x - y \rangle}$ 

Definire l'angolo formato da vettori e quindi il concetto di ortogonalità

$$
\rightarrow \cos \theta = \frac{\langle x, y \rangle}{\|x\| \|y\|}
$$

Uno Spazio vettoriale con un prodotto interno con completezza rispetto alle relative metriche indotte è detto Spazio di Hilbert.

Sfruttando in concetto di ortogonalità è possibile dunque ora tra le altre cose formalizzare la serie di Fourier e generalizzarla analiticamente grazie a basi ortonormali.

## **Analisi dei segnali e statistica**

Consideriamo ora  $E_x = \int_{-\infty}^{\infty} |x(t)|^2 dt$ 

Secondo la relazione di Parseval  $\langle \hat{x}, \hat{x} \rangle = \langle x, x \rangle$  è possibile riscrivere l'energia come

$$
E_x = \frac{1}{2\pi} \int_{-\infty}^{\infty} |X(\omega)|^2 d\omega
$$

con  $X(\omega)$  Trasformata di Fourier di  $x(t)$ .

 $|x(t)|^2$  rappresenta la distribuzione di energia del segnale rispetto a t. Analogamente  $|X(\omega)|^2$ puo essere visto come la distribuzione di energia rispetto alla frequenza  $\omega$ 

 $|X(\omega)|^2$ è detto "Spettro della densità di energia di  $x(t)'' \rightarrow S_{xx}^E = |X(\omega)|^2$ 

 $S_{xx}^{E}$  puo essere vista come la trasformata di Fourier della funzione di autocorrelazione  $r_{xx}^E$ 

 $r_{xx}^E(\tau) = \int_{-\infty}^{\infty} x^*$  $\int_{-\infty}^{\infty} x^*(t) x(t+\tau) dt = x^*(-\tau) * x(\tau)$ 

Infatti abbiamo

$$
S_{xx}^{E}(\omega)=\int_{-\infty}^{\infty}r_{xx}^{E}(\tau)e^{-j\omega\tau}d\tau
$$

Quindi l'autocorrelazione misura la somiglianza fra il segnale stesso  $x(t)$  e la sua variante traslata nel tempo  $x(t + \tau)$ 

Per misurare la somiglianza fra due segnali invece utilizziamo la funzione di correlazione incrociata  $r_{xy}^E(\tau) = \int_{-\infty}^{\infty} x^*$  $\int_{-\infty}^{\infty} x^*(t) y(t+\tau) dt$ 

Dallo quale otteniamo la corrispondenza con lo spettro della densità di energia incrociata

$$
S_{xy}^{E}(\omega) = \int_{-\infty}^{\infty} r_{xy}^{E}(\tau) e^{-j\omega\tau} d\tau
$$

È possibile un ragionamento analogo per tempi discreti

Per dare dunque un quadro comp leto sul' approccio dei segnali richiamiamo altri concetti di statistica grazie ai quali sarà possibile approcciare al meglio l'analisi di tutti i segnali e nello specifico dei segnali aleatori.

Occorre qui fare una distinzione fra Variabili Aleatorie e Processi Aleatori

Un Processo Aleatorio è una famiglia di Variabili Aleatorie che dipendono da uno stesso parametro t e assumono valori appartenenti ad uno spazio detto Spazio degli stati del processo.

Per quanto riguarda un processo aleatorio  $x(t)$  le quali variabili aleatorie  $x_{t_k} =$  $x(t_k)$  hanno le proprietà descritte da  $p_{x_{t_1},x_{t_2},\dots,x_{t_n}} (\alpha_1,\alpha_2,\dots,\alpha_n).$  Se trasliamo le variabili  $x_{t_k}$  rispetto al tempo ottenendo  $x_{t_{k+\tau}} = x(t_k + \tau)$  e risulta che

$$
p_{x_{t_1},x_{t_2},\dots,x_{t_n}}(\alpha_1,\alpha_2,\dots,\alpha_n) = p_{x_{t_1+\tau},x_{t_2+\tau},\dots,x_{t_n+\tau}}(\alpha_1,\alpha_2,\dots,\alpha_n) \qquad \forall k \in \mathbb{Z}, \forall \tau \in \mathbb{R}
$$

Allora  $x(t)$  è un processo strettamente stazionario, altrimenti si parla di un processo non stazionario

Le proprietà delle variabili aleatorie sono spesso descritte grazie all'ausilio dei momenti, dei quali è sicuramente significativo ricordare la funzione generatrice  $\phi_r(v)$ 

$$
\phi_x(v) = \int_{-\infty}^{\infty} e^{jvx} p_x(x) dx
$$

Anche qui sono evidenti analogie con la Trasformata di Fourier. Nello specifico troviamo la trasformata di Fourier della funzione di densità di probabilità  $p<sub>x</sub>$  con argomento dell'esponenziale di segno opposto.

Contributo fondamentale nella formalizzazione di queste analogie fra statistica e analisi dei segnali risulta essere il teorema di Wiener-Khintchine Ecco una formulazione nella quale si esplicita il significato fisico dello spettro di densità di potenza  $S_{xx}$ 

$$
S_{xx}(\omega) = \lim_{T \to \infty} \frac{1}{T} E[|X_T(\omega)|^2]
$$
  
Con  $X_T(\omega) \leftrightarrow x(t) rect(\frac{t}{T})$  e  $rect(t) = \begin{cases} 1, per |t| \le 0.5 \\ 0, altrimenti \end{cases}$ 

Con questa  $S_{xx}(\omega) = \int_{-\infty}^{\infty} r_{xx}$  $\int_{-\infty}^{\infty} r_{xx}(\tau) e^{-j\omega \tau} d\tau \quad \leftrightarrow \quad r_{xx}(\tau) = \frac{1}{2\tau}$  $\frac{1}{2\pi}\int_{-\infty}^{\infty}S_{xx}(\omega)e^{j\omega\tau}$  $\int_{-\infty}^{\infty} S_{xx}(\omega) e^{j\omega \tau} d\omega$ 

## **Trasformate integrali**

La Trasformata di Fourier appartiene ad un più vasto insieme di applicazioni dette Trasformate Integrali che vanno da uno spazio di funzioni ad un altro spazio di funzioni e che generalmente vengono utilizzate per spostarsi dal dominio del tempo al dominio della frequenza.

Tramite le Trasformate Integrali possiamo rappresentare un segnale  $x(t)$ mediante la "densità"  $\hat{x}(t)$  rispetto ad un kernel arbitrario  $\varphi(t, s)$ :

$$
x(t) = \int_{S} \hat{x}(t)\varphi(t,s) \, ds, \quad t \in T
$$

Il kernel  $\varphi(t, s)$  puo avere una funzione inversa  $\varphi(t, s)^{-1}$  che definiremo kernel reciproco  $\theta(s,t)$ 

Questa funzione, se esiste, permette di calcolare la densità  $\hat{x}(t)$  a partire dal segnale  $x(t)$ 

$$
\hat{x}(t) = \int_{T} x(t)\theta(s,t) dt, \quad s \in S
$$

Le Trasformate con un kernel che soddisfa la seguente condizione

$$
\varphi(t,s)=\theta^*(s,t)
$$

Sono dette unitarie dato inducono una norma della densità uguale alla norma del segnale di partenza

 $\|\hat{\chi}\| = \|x\|$ 

Dati due segnali  $x(t)$  e  $y(t)$  quadrato integrabili appartenenti a  $L_2(T)$ , se applichiamo una trasformazione unitaria otteniamo che:

$$
\langle \hat{x}, \hat{x} \rangle = \langle x, x \rangle
$$

Quest' ultima equazione è conosciuta come la relazione di Parseval.

Ecco alcuni Kernel di alcune delle trasformate integrali base che verranno trattate in seguito

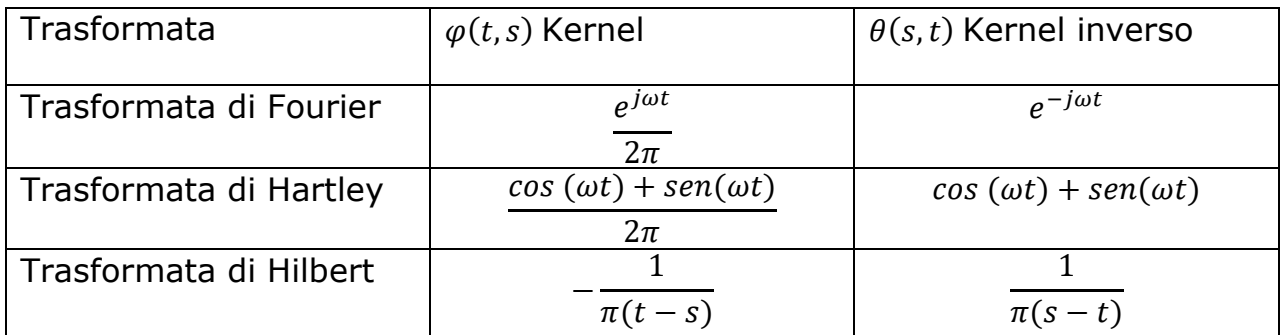

La **trasformata di Fourier** del segnale  $x(t)$  integrabile ( $x \in L_1(\mathbb{R})$ ) è:

Tempo continuo

$$
X(\omega) = \int_{-\infty}^{\infty} x(t)e^{-j\omega t}dt
$$

Tempo discreto "DFT"

$$
X(k)=\sum_{n=0}^{N-1}X(k)W_N^{-nk}
$$

Con  $W_N = e^{\frac{-j2\pi}{N}}$ , N=periodo

Ed ha le seguenti proprietà:

- $X \in L_{\infty}(\mathbb{R})$  con  $||X||_{\infty} \leq ||x||_1$
- $\bullet$  *X* è continua
- Se  $x'(t)$  esiste ed è assolutamente integrabile  $\rightarrow \int_{-\infty}^{\infty} x'(t)e^{-j\omega t}dt = j\omega$  $\int_{-\infty}^{\infty} x'(t) e^{-j\omega t} dt = j\omega X(\omega)$
- $X(\omega) \to 0$  per  $\omega \to \infty$  e  $\omega \to -\infty$

È possibile esprimere la trasformata di Fourier sostituendo  $\omega = 2\pi f$ Se  $X(\omega)$  è assolutamente integrabile possiamo risalire al segnale di partenza  $x(t)$ 

Tempo discreto

$$
x(n) = \frac{1}{N} \sum_{k=0}^{N-1} X(k) W_N^{-nk}
$$

Tempo continuo

$$
x(t) = \frac{1}{2\pi} \int_{-\infty}^{\infty} X(\omega) e^{j\omega t} d\omega
$$

Enunciamo alcune proprietà importanti:

### **Linearità**

 $\alpha x(t) + \beta y(t) \leftrightarrow \alpha X(\omega) + \beta Y(\omega)$ 

#### **Simmetria**

 $X(t) \leftrightarrow 2\pi x(-\omega)$ 

### **Riscalamento**

$$
x(\alpha t) \leftrightarrow \frac{1}{|\alpha|} X\left(\frac{\omega}{\alpha}\right) \quad \text{con } \alpha \in \mathbb{R}
$$

#### **Traslazione**

 $x(t-t_0) \leftrightarrow e^{-j\omega t_0} X(\omega)$  $e^{j\omega_0 t}x(t) \leftrightarrow X(\omega - \omega_0)$ 

### **Modulazione**

 $cos\omega_0 t x(t) \leftrightarrow \frac{1}{2}$  $\frac{1}{2}X(\omega - \omega_0) + \frac{1}{2}$  $\frac{1}{2}X(\omega + \omega_0)$ 

#### **Coniugazione**

 $x^*(t) \leftrightarrow X^*(-\omega)$ 

#### **Derivata**

$$
\frac{d^n x(t)}{dt^n} \leftrightarrow (j\omega)^n X(\omega)
$$

$$
(-jt)^n x(t) \leftrightarrow \frac{d^n x(\omega)}{d\omega^n}
$$

#### **Convoluzione**

$$
x(t) * y(t) \leftrightarrow X(\omega)Y(\omega)
$$

$$
x(t)y(t) \leftrightarrow \frac{1}{2\pi}X(\omega) * Y(\omega)
$$

#### **Momenti**

$$
m_n = \int_{-\infty}^{\infty} t^n x(t) dt = (-j)^{-n} \frac{d^n x(\omega)}{d\omega^n} \Big|_{\omega = 0}
$$

La **trasformata di Hartley** del segnale  $x(t)$  integrabile ( $x \in L_1(\mathbb{R})$ ) è:

$$
X_H(\omega) = \int_{-\infty}^{\infty} x(t) \cos{(\omega t)} dt
$$

E la sua anti-trasformata ammesso che  $X_H(\omega)$  sia integrabile

$$
x(t) = \frac{1}{2\pi} \int_{-\infty}^{\infty} X_H(\omega) cas(\omega t) d\omega
$$

Nel Kernel della trasformata di Hartley compare  $cos(\omega t) + sen(\omega t)$ , anche detta  $cas(\omega t)$ , che può essere visto come l'equivalente dell'esponenziale complesso  $e^{j\omega t}$  a valori reali

Questa particolare somiglianza fa sì che:

$$
X(\omega) = \frac{X_H(\omega) + X_H(-\omega)}{2} - j\frac{X_H(\omega) - X_H(-\omega)}{2}
$$

È quindi che:

$$
X_H(\omega) = \Re\{X(\omega)\} - j\Im\{X(\omega)\}\
$$

#### **Linearità**

 $\alpha x(t) + \beta y(t) \leftrightarrow \alpha X_H(\omega) + \beta Y_H(\omega)$ 

#### **Riscalamento**

 $x(\alpha t) \leftrightarrow \frac{1}{1-\alpha}$  $\frac{1}{|\alpha|}X_H\left(\frac{\omega}{\alpha}\right)$  $\frac{\omega}{\alpha}$ ) con  $\alpha \in \mathbb{R}$ 

### **Inversione temporale**

 $x(-t) \leftrightarrow X_H(-\omega)$ 

### **Traslazione**

 $x(t-t_0) \leftrightarrow \cos \omega t_0 X_H(\omega) + \operatorname{sen} \omega t_0 X_H(-\omega)$ 

#### **Modulazione**

$$
cos(\omega_0 t)x(t) \leftrightarrow \frac{1}{2}X_H(\omega - \omega_0) + \frac{1}{2}X_H(\omega + \omega_0)
$$

#### **Derivata**

$$
\frac{d^n x(t)}{dt^n} \leftrightarrow \omega^n [\cos\left(\frac{n\pi}{2}\right) X_H(\omega) - \text{sen}\left(\frac{n\pi}{2}\right) X_H(-\omega)]
$$

#### **Convoluzione**

$$
x(t) * y(t) \leftrightarrow [X_H(\omega)Y_H(\omega) + X_H(-\omega)Y_H(\omega) + X_H(\omega)Y_H(-\omega) + X_H(-\omega)Y_H(-\omega)]
$$

#### **Moltiplicazione**

$$
x(t)y(t) \leftrightarrow \frac{1}{4\pi} \left[ X_H(\omega) * Y_H(\omega) + X_H(-\omega) * Y_H(\omega) + X_H(\omega) * Y_H(-\omega) + X_H(-\omega) * Y_H(-\omega) \right]
$$

La **trasformata di Hilbert** del segnale  $x(t)$  integrabile è la seguente:

$$
\hat{x}(s) = \frac{1}{\pi} \int_{-\infty}^{\infty} x(t) \frac{1}{s - t} dt
$$

E la sua anti-trasformata con  $\hat{x}(s)$  integrabile è

$$
x(t) = \frac{1}{\pi} \int_{-\infty}^{\infty} \hat{x}(s) \frac{-1}{t-s} ds
$$

La trasformata di Hilbert del segnale  $x$  in sostanza è la convoluzione fra il segnale  $x(t)$  e la funzione  $\frac{1}{\pi t}$  che altro non è che la trasformata di Hilbert di un impulso di Dirac

Dato che  $\frac{1}{\pi t}$  non è sempre integrabile occorre integrare considerando il valore principale di cauchy

$$
\int_{-\infty}^{\infty} := \lim_{\varepsilon \to 0} \left( \int_{-\infty}^{s-\varepsilon} + \int_{s+\varepsilon}^{\infty} \right)
$$

Fra le proprietà della trasformata di Hilbert sono le seguenti:

• La Trasformata di Hilbert è un trasformata unitaria quindi:

$$
\langle\hat{x},\hat{y}\rangle=\langle x,y\rangle
$$

• Un segnale a valori reali è ortogonale alla sua trasformata di Hilbert infatti:

$$
\langle x,\hat{x}\rangle=0
$$

• Una particolarità della trasformata di Hilbert è che applicandola due volte cambiamo il segno del segnale

Fisicamente la trasformata di Hilbert rappresenta l'uscita di un segnale in entrata ad un particolare filtro detto appunto filtro di Hilbert.

Vediamo adesso alcune tecniche più avanzate in virtù del frequente impiego di queste nella pratica dell'analisi di segnali.

## **Trasformata di Fourier veloce (Fast Fourier Trasform FFT)**

La Trasformata di Fourier veloce è applicata in contesti discreti e serve per diminuire la complessità computazionale relativamente ad una Trasformata di Fourier discreta equivalente applicata sullo stesso segnale.

Un modo per visualizzare la procedura per generare l'algoritmo FFT è la fattorizzazione della matrice  $W_N^{-nk}$  che faccia diminuire le operazioni aritmetiche che per la DFT sono  $N^2$  moltiplicazioni complesse.

Di solito la FFT è applicata a segnali con lunghezza potenze di 2 ma è possibile trovare buoni algoritmi per la maggior parte dei valori di N.

[5] Uno dei più generici è l'algoritmo di Cooley-Tukey il quale richiede che N sia prodotto di due numeri P e Q appartenenti a ℤ. Allora è possibile riscrive la trasformata discreta di Fourier cosi:

$$
X(kP + m) = \sum_{i=0}^{P-1} \sum_{j=0}^{Q-1} x(iQ + j)W_N^{(iQ+j)(kP+m)}
$$
  
= 
$$
\sum_{j=0}^{Q-1} W_Q^{jk}W_N^{jm} \sum_{i=0}^{P-1} x(iQ + j)W_P^{im}
$$

I valori  $W^{nk}{}_{N}$  sono detti fattori "Twiddle" e sono alla base del processo di semplificazione dato che si ripetono uguali in maniera periodica ( $W^{n}_{\,\,N}=e^{\frac{-j2\pi n}{2}})$ distinguendo N valori distinti al variare di n

È facilmente dimostrabile a questo punto che la complessità computazionale è migliorata rispetto alla relativa DFT di lunghezza N

### **Trasformata a tempi brevi (STFT) o "a finestra" e Trasformata wavelet**

[4] La trasformata wavelet  $T^{wav}$  ricalca il principio di funzionamento di un'altra trasformata che deriva da Fourier chiamata  $T^{win}$  trasformata di Fourier a "finestra" anche detta Trasformata Short-time di Fourier (STFT).

La STFT non solo permette di rappresentare il contenuto spettrale di un segnale  $x(t)$ , ma da anche la possibilità di restringere il campo misurando soltanto l'intervallo di tempo dove compaiono le frequenze che ci interessano per avere una "risoluzione" migliore.

La trasformata di una finestra di segnale è la seguente:

$$
T^{win}(\tau,\omega) = \int_{-\infty}^{\infty} x(t)g(t-\tau)e^{-j\omega t} dt
$$

Se per la funzione  $g(t)$ , anche detta "finestra", viene scelta una funzione gaussiana allora la trasformata viene anche detta "di Gabor".

Spesso si può trovare questa formula nella sua versione discreta che assegna valori regolarmente distanziati  $\tau = n\tau_0$ ,  $\omega = m\omega_0$  con  $m, n \in \mathbb{Z}$  con  $\omega_0, \tau_0 > 0$ 

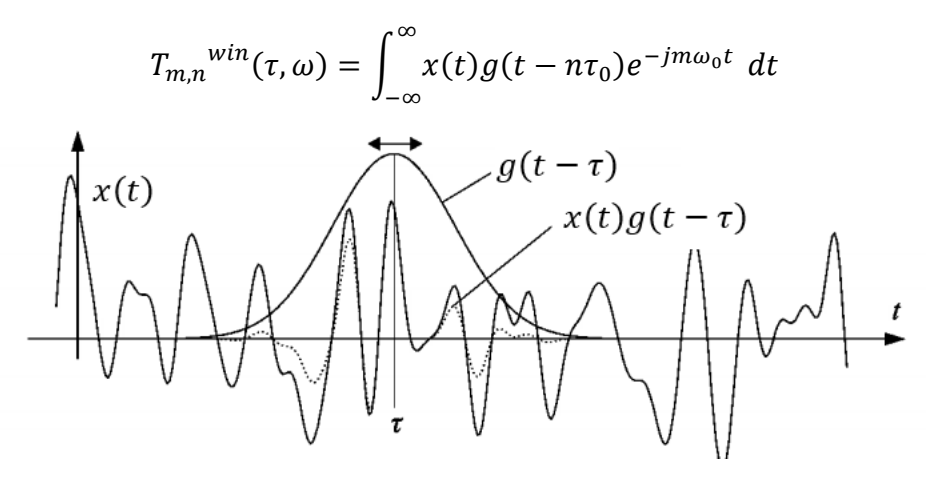

*[1] STFT*

Consideriamo G( $\omega$ ) trasformata di fourier della finestra g(t) allora abbiamo che:

$$
t_0 = \int_{-\infty}^{\infty} t \frac{|g(t)|^2}{\|g\|^2} dt
$$
  
\n
$$
\Delta_t = \sqrt{\int_{-\infty}^{\infty} (t - t_0)^2 \frac{|g(t)|^2}{\|g\|^2} dt}
$$
  
\n
$$
\omega_0 = \int_{-\infty}^{\infty} \omega \frac{|g(t)|^2}{\|g\|^2} d\omega
$$
  
\n
$$
\Delta_\omega = \sqrt{\int_{-\infty}^{\infty} (\omega - \omega_0)^2 \frac{|G(\omega)|^2}{\|G\|^2} d\omega}
$$

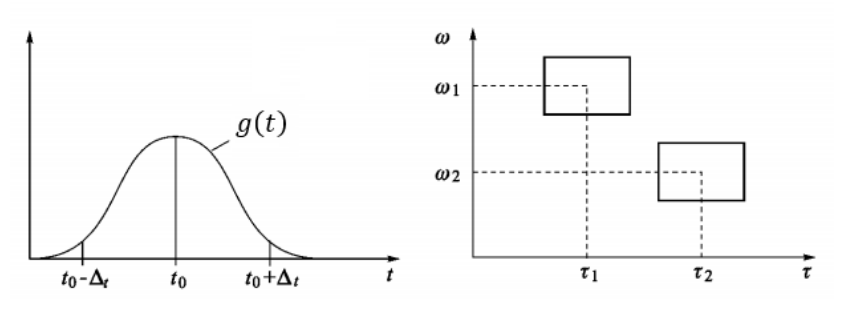

*[1] Finestra STFT*

La Trasformata Wavelet ha un effetto simile alla STFT ma con delle differenze sostanziali che la rendono più versatile in diversi campi.

$$
(T^{wav}x)(a,b) = |a|^{-1/2} \int x(t) \psi\left(\frac{t-b}{a}\right) dt
$$

$$
T_{m,n}^{wav}(x) = a_0^{-m/2} \int x(t) \psi(a_0^{-m}(t - nb_0)) dt
$$

La STFT e Trasformata Wavelet hanno chiaramente qualcosa in comune. Piu nello specifico in entrambe le trasformate in sostanza viene applicato un prodotto interno con due famiglie di funzioni  $g \in \psi$  ( $\langle x, g^{\omega,t} \rangle \in \langle x, \psi^{a,b} \rangle$ ) che variano al variare di due parametri che hanno lo scopo di traslare e scalare le funzioni  $g e \psi$  stesse.

Sia g che  $\psi$  sono supposte reali anche se non c'è una effettiva necessità. Le funzioni  $\psi^{a,b}$  prendono il nome di "ondine": Wavelets; la funzione  $\psi$  è detta Wavelet madre è può essere di diversi tipi in base al tipo di wavelet più adatta al caso specifico.

### Ecco alcuni tipi di wavelet :

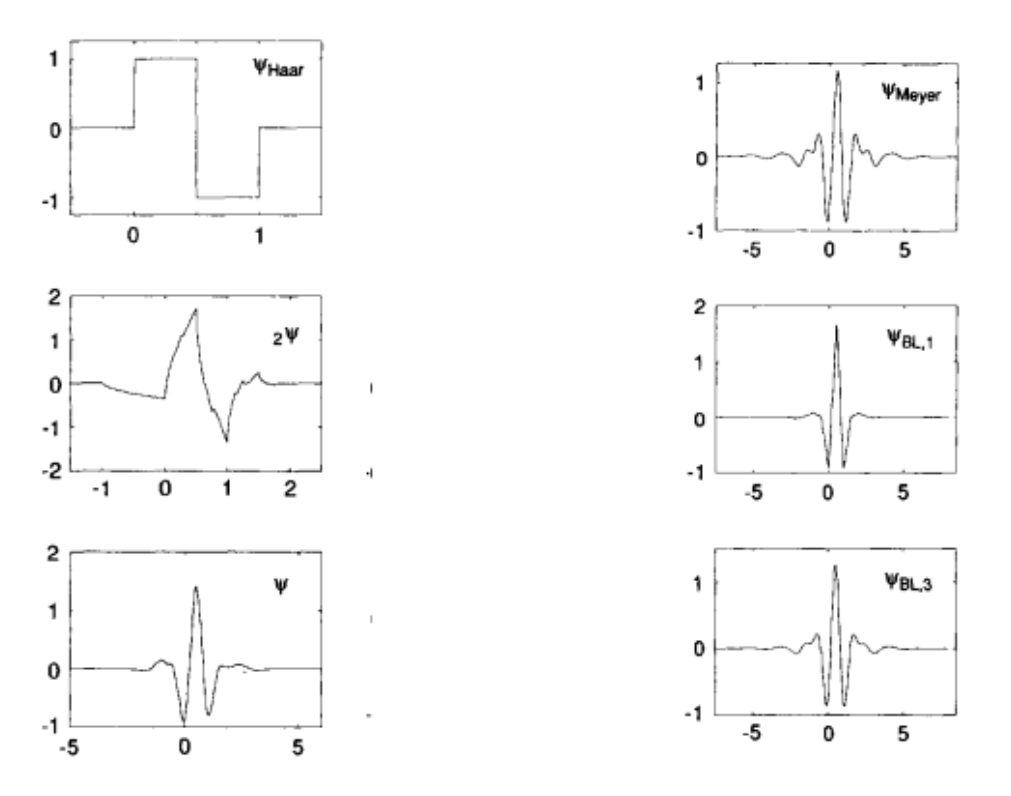

*[4] Alcune Mother Wavelet* 

La  $\psi_{Haar}$  è la wavelet piu semplice e di conseguenza è anche la prima ad essere stata scoperta, l'onda  $\psi_{BL,1}$  è detta Mexican hat; la famiglia di Wavlets  $2\psi$  è chiamata Daubechies ed è la stessa che è stata considerata nel caso di studio.

Secondo [4] "Le wavelets forniscono uno strumento per una localizzazione timefrequency.", "La trasformata di Fourier standard da certamente una rappresentazione della frequenza del segnale, ma informazioni relative alla localizzazione temporale di, ad esempio, bursts di alte frequenze non vengono letti facilmente dalla trasformata di Fourier".

Si dice anche che la trasformata di Fourier non ha "risoluzione" temporale

# **Capitolo 2**

## **"MCSA" Approfondimento**

Fin ora sono state approfondite nozioni di sostegno per la comprensione dell'analisi dei segnali a partire dai concetti base di teoria fino alla loro applicazione pratica.

Ci sono diversi motivi per effettuare un analisi di corrente ma come già detto nella parte introduttiva verrà posto l'accento sulla branca dell'ESA volta alla diagnostica di attuatori industriali e più nello specifico dei motori elettrici ad induzione: l'MCSA

Verrà ora considerato un tipo di letteratura scientifica legato agli ambiti della ricerca accademica e delle applicazioni dell'analisi dei segnali di corrente nei motori ad induzione in ambito pratico.

I contributi portati nel tempo dai vari autori in merito all' MCSA sono relativamente moderni e specifici per questo mi concentrerò sulle fonti che mi è capitato di esaminare in prima persona ma manifesto l'intento di non voler sminuire altri autori o studi rispetto a quelli presi in esame.

Ma Prima di scendere nella specificità del problema dell'MCSA è propedeutico fare un excursus sulla storia dello studio dei motori elettrici ad induzione.

In [6] si dice che i primi studiosi che si approcciarono all'argomento furono Galileo Ferraris [1885] e Nikola Tesla [1888] che a distanza di poco tempo proposero degli esperimenti, rispettivamente con un'applicazione Bifase ed un'applicazione Trifase, che destarono subito l'interesse della comunità scientifica in quanto nell'azionamento della macchina elettrica non vi è traccia di commutatori o collegamenti di alcun tipo fra rotore e statore

Secondo [7] già nel 1894 Charles Proteus Steinmetz e Michael Pupin iniziarono a sollevare una notevole discussione sui benefici delle macchine a induzione ma chi veramente svelò i misteri del motore a induzione è Philip Langdon Alger, insignito fra le altre cose della medaglia dell'American Institute of Electrical Engineers (AIEE) nel 1959, del quale è possibile considerare l'opera "Induction Machines" del 1965 [20], come uno dei testi di riferimento del tempo per la tematica.

I primi sviluppi dell'MCSA risalgono agli anni 70 quando ci si pose il problema di diagnosticare lo stato del motore elettrico di un reattore nucleare in maniera efficiente mantenendo condizioni di sicurezza in ambienti evidentemente poco favorevoli.

In questo studio [9] di Michael H. R. Williams afferma che unendo il metodo della varianza-su-media di Feynman, approfondita in [10], e la teoria per estrarre parametri di interesse, come la funzione di correlazione e autocorrelazione e altre tecniche a partire da un segnale di rumore apparentemente casuale è possibile dedurre funzioni deterministiche di interesse per la cinetica del reattore. Inoltre sempre nello studio di Williams viene dato per assodato l'impiego di trasformate di Fourier della funzione di correlazione per applicare il metodo della densità dello spettro di potenza che viene particolarmente approfondito in [11]. La trattazione conclude riconoscendo che queste metodologie per effettuare test dinamici tramite la misura della risposta in frequenza dei segnali sono destinate a rimpiazzare le tecniche precedenti visti i vantaggi come non dover spegnere il reattore mentre si svolgono i test, oppure come il fatto che ci sia una bassissima interferenza nella generazione di potenza.

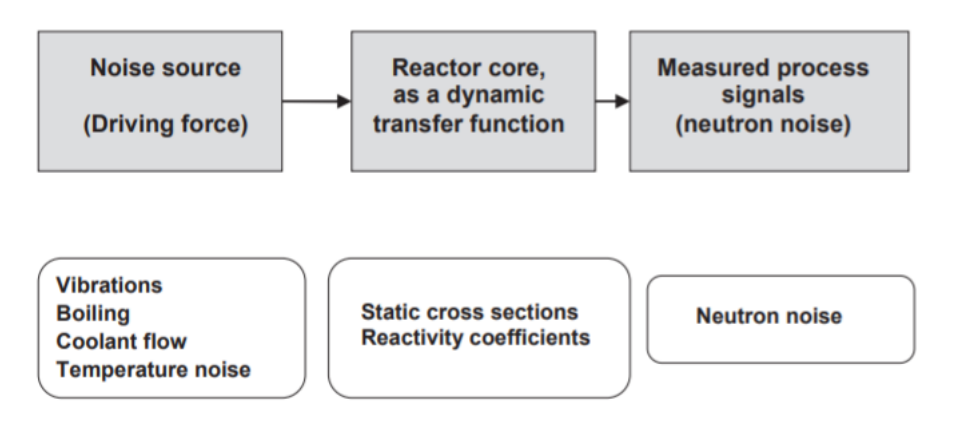

*[8] Schema per la generazione del neutron noise per MCSA su reattori nucleari*

L'analisi dei segnali di corrente dei motori ad induzione in ambiti meno straordinari di quello nucleare ha avuto subito una rapida diffusione e si possono segnalare vari studi da parte di autori diversi rivolti alla ricerca delle relazioni che potessero spiegare i vari guasti da individuare.

In [12] e [13] ad esempio vengono analizzate nello specifico le metodologie per individuare, nei segnali di corrente, pattern che indichino livelli anormali di eccentricità dovuta a vuoti d'aria fra rotore e statore.

Un altro classico problema di studio è quello di individuare guasti nelle barre del rotore o la loro rottura. Sempre in relazione ai motori a induzione per evitare di generalizzare troppo in [14] ci si focalizza soltanto sulle macchine trifase e si ottiene una soluzione completa per risalire alla rottura di una barra del motore anche senza avere un numero di barre fisso.

Al giorno d'oggi l'MCSA è diventato uno standard. L'evoluzione dei sistemi di controllo fa sì che tanti metodi e tecniche del passato oggi spesso sono dati per assodati e spesso la misura della corrente di statore per fare diagnostica può essere fornita direttamente a un livello logico elevato senza particolari accorgimenti preliminari. Vediamo comunque il lavoro di William Thompson [15], non soltanto perché ha il merito di aver approfondito buona parte dei processi di identificazione dei vari fault, ma soprattutto perché negli anni 2000 propone una vera e propria guida rivolta a tecnici e specialisti per implementare le tecniche di MCSA in un periodo di tempo intermedio rispetto ai giorni d'oggi.

Ecco adesso un aneddoto emerso dai lavori di Thompson relativo alle barre del rotore che sarà funzionale alla comprensione della percezione e quindi dell'utilizzo della tecnica dell'MCSA e della sua diffusione in ambito industriale al tempo.

Nel 2002 presso il 31° Turbomachinery Symposium in Texas, alla fine della discussione di una pubblicazione scientifica [16], gli autori della discussione, Thompson William E Orpin Philip, vennero interrogati dal pubblico presente su diverse questioni ma sicuramente una delle domande più emblematiche che venne proposta dagli addetti ai lavori è stata la seguente: " Il Problema delle barre rotte del motore è certamente individuabile tramite il monitoraggio delle vibrazioni, cosa hanno da dire gli autori in merito?" [15]

Sicuramente questa era una domanda fondata ai tempi ma con le conoscenze odierne non si possono non notare alcune lacune nella visione d'insieme.

Nel MCSA il segnale elettrico monitorato contiene delle componenti direttamente proporzionali alle componenti di flusso rotante causate dai guasti come la rottura delle barre del motore ma non solo. Con l'MCSA possiamo individuare anche eccentricità dovuta a vuoti d'aria, cortocircuiti sugli avvolgimenti di statore e altro ancora non appena questi fenomeni iniziano a manifestarsi anche in maniera lieve e tutto questo contribuisce ad evitare eventuali danni futuri gravi al motore [17][18][19].

Inoltre è sì vero che una rottura di barre del motore cambia lo spettro delle vibrazioni ma le vibrazioni sono di solito registrate in prossimità dei cuscinetti ed ogni motore può essere progettato in maniera diversa quindi in una fase di diagnosi della severità del danno, tramite l'analisi della corrente, è possibile aggiungere un ulteriore complessità all'analisi vibrazionale [15]. Secondo [20][21] le forze elettromagnetiche sono proporzionali alle onde quadre generate della densità di flusso. Per questo motivo valutare soltanto la componente relativa alle barre del motore rotte sarebbe riduttivo. Inoltre il danno dovrebbe essere già in uno stato avanzato prima di poter essere individuato dall'analisi delle vibrazioni [15].

Esaminiamo ora la guida proposta da Thomson che ha lo scopo primario di fornire i fondamentali dell'MCSA e di illustrarne il case-history per applicazioni industriali.

"La Motor Current Signature Analysis consiste nell'analisi di correnti finalizzata all'individuazione di guasti in motori a induzione 3-fase mentre si mantiene l'operatività e lo stato di servizio dell'attuatore come mostrato in figura. Il sistema consiste in:

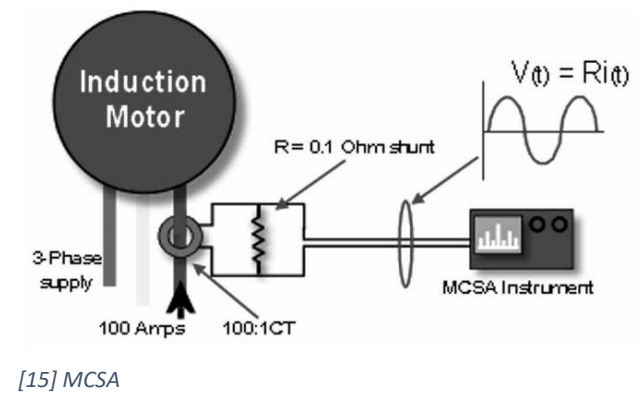

• Un trasformatore di corrente (CT) per misurare il segnale

•Un Deviatore di corrente in uscita dal CT (spesso integrato nel CT)

•Uno strumento per MCSA (o analizzatore di spettro) per produrre lo spettro o il segnale della corrente"

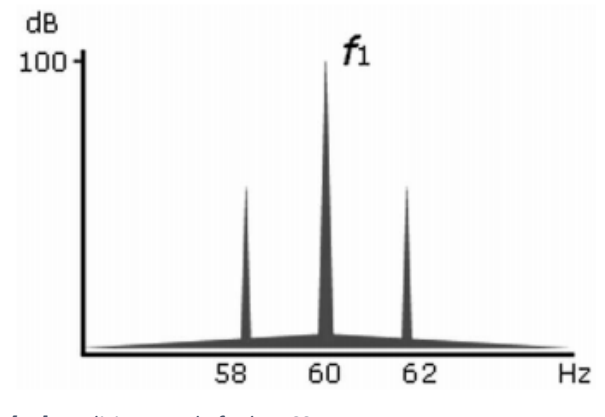

Tale rappresentazione è utilizzata per identificare i pattern di corrente caratteristici dei diversi fault.

di barre del rotore.

Ecco uno spettro di corrente ideale che illustra la presenza di una coppia di bande laterali dovute a un guasto come la rottura

*[15] Analisi spettrale fault MCSA*

Da notare il fatto che la corrente da analizzare può essere misurata su una qualsiasi delle tre fasi. "il motivo fondamentale è che le onde di flusso rotante prodotte dai vari faults tagliano tutti e tre gli avvolgimenti di fase generando così altrettante correnti indotte in ciascuna delle fasi.

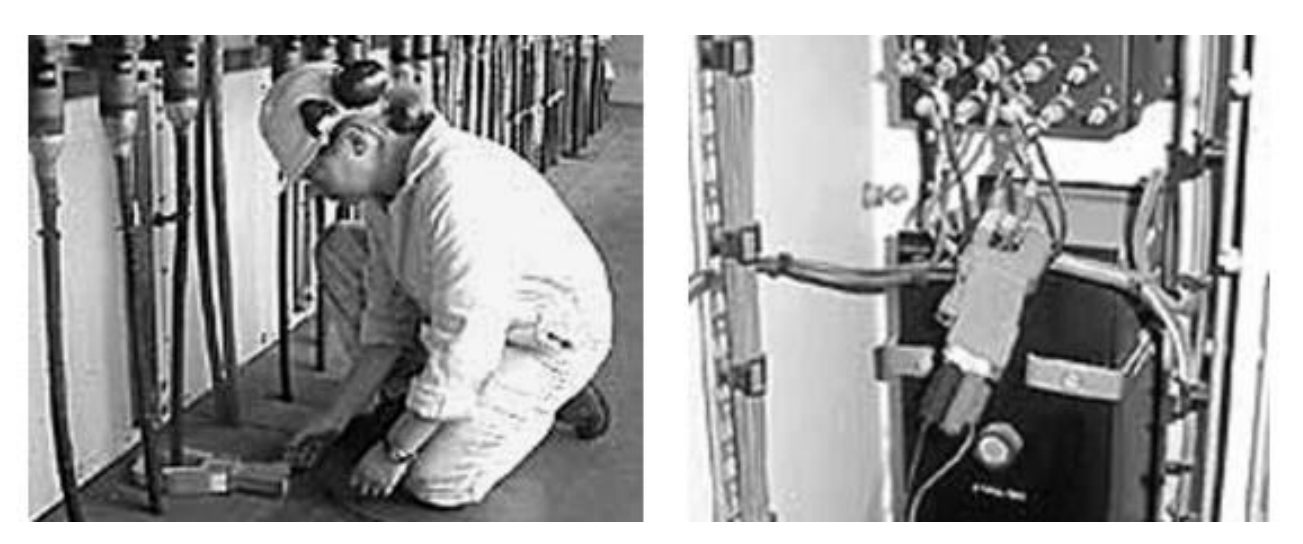

*[15] Trasformatori di corrente "clip-on" applicati sui cavi di alimentazione*

Per un'applicazione di MCSA di successo vengono proposti quattro requisiti fondamentali

- Comprensione della struttura e delle relazioni fondamentali relative ai motori 3-fase ad induzione
- Strumenti per MCSA per individuare i pattern dei segnali di corrente
- Approfondita conoscenza di base acquisita con l'esperienza da parte dell'utilizzatore
- Un operatore di controllo del sistema che ha il ruolo fondamentale di fare la scelta finale riguardo la rimozione immediata del motore per la riparazione o

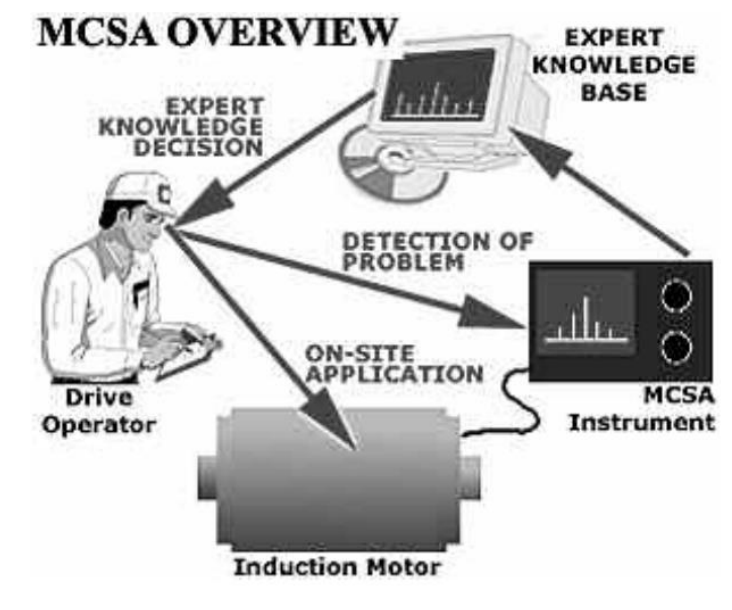

*[15] Panoramica MCSA*

l'avvio di una pianificazione finalizzata alla riparazione futura.

Sono in oltre fornite immagini relative all'entità dei danni riscontrate nelle varie applicazioni di tipo industriale in impianti ad alta tensione.

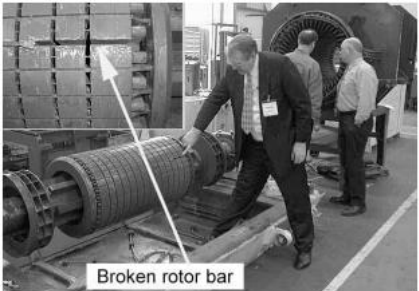

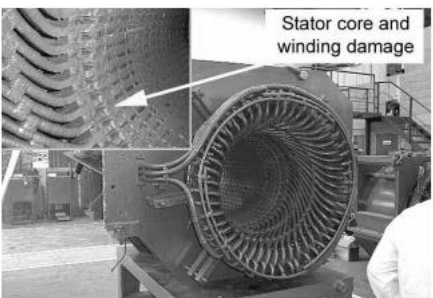

*[15] Case History Fault barre di rotore rotte e danni agli avvolgimenti di statore*

Facciamo dunque uno elenco dei principali guasti che è possibile identificare tramite l'MCSA e definiamo le principali relazioni che permettono di individuare le frequenze indicative di un fault.

Si prende ora in considerazione a tal fine "Brief Review of Motor Current Signature Analysis" di Miljkovic.

Secondo [15][23][24] i principali fault possono essere cosi classificati:

- Irregolarità dinamiche o statiche di vuoti d'aria
- Barre del rotore o anelli connettori di fine rotore rotti
- Cortocircuiti o spaziature negli avvolgimenti di fase
- Connessioni anomale degli avvolgimenti di statore
- Albero piegato (simile all'eccentricità dinamica) può essere causato dalla guarnizione di gomma fra statore e rotore, può causare danni seri allo statore e agli avvolgimenti
- Guasti ai cuscinetti o al riduttore

Analizziamo ora le singole cause e le relazioni note che ci permettono di individuare le frequenze di nostro interesse [22].

1) Eccentricità dovute a "vuoti d'aria"

Sono dovute a una distanza non omogenea fra statore e rotore. Sono principalmente due i tipi di eccentricità che possono generarsi in relazione all'albero motore.

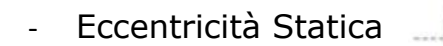

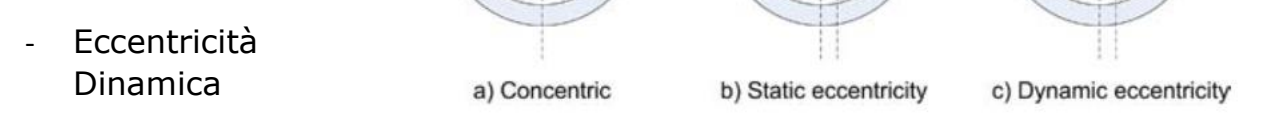

*[22] Eccentricità vuoti d'aria*

Come le barre di rotore si avvicinano allo statore, il campo magnetico di statore varia di conseguenza.

In caso di eccentricità statica compaiono delle barre laterali in corrispondenza delle frequenze cosi individuate [15]:

$$
f_{ec} = f_g\{(R \pm n_d)(\frac{1-s}{p}) \pm n_{ws}\}\
$$

Lo scorrimento può essere così determinato:

 $s = \frac{(N_s - N_r)}{N}$  $N_{\rm s}$ 

 $f_{ec} = frequency$ a eccentricità

 $f_a$  = frequenza di alimentazione (rete)

 $R =$ numero di barre del rotore

 $s =$  per unità di scorrimento  $2fg$   $2fg$   $fg$   $fg$   $2fg$   $2fg$ La frequenza centrale può essere determinata a partire da questa relazione: *[22] Spettro Eccentricità*   $f_c = R f_a$ *vuoti d'aria*

*con R numero di barre del rotore*

 $p = \text{coppie } di$  poli  $n_d = \pm 1$  $n_{ws} = 1, 3, 5, 7 ...$ 

Nel caso di eccentricità dinamica le componenti risultati dall' eccentricità statica vengono modulate con la frequenza di rotazione del rotore  $f_r$ 

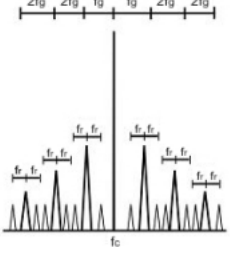

*[22] Spettro Eccentricità vuoti d'aria caso dinamico*

2) Barre di rotore rotte

Le principali cause della rottura delle barre di rotore sono un avviamento nel quale si è raggiunto un carico di correnti sulle barre superiore a cinque volte il carico massimo consentito oppure questo fenomeno avviene quando si utilizzano tipologie di carichi con meccaniche pulsanti.

Questo genere di guasti può provocare scintille e surriscaldamenti.

Quando sono presenti delle barre del motore rotte è possibile rintracciare le frequenze delle componenti di corrente relative dalla seguente relazione [25]

$$
f_{brb} = f_g \left[ k \left( \frac{1-s}{p} \right) \pm s \right]
$$

Con:

 $f_{hrh}$  = frequenza di barra rotta del rotore  $f_a$  = frequenza di alimentazione  $f_{slip} = s f_q = f$ requenza di scorrimento  $p =$ numero di coppie polari  $s = s$ corrimento

 $k = 1, 2, 3 ...$ 

SA PA Fan 2xf1 components due  $9 - 20$ Frequency Components,<br>S a a S : 60.0 60.5 61.0 61.5 62.0 62.5 \$8.0 58.5 59.0  $57.5$ 58.5 Frequency, Hz

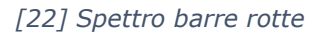

Come regola pratica possiamo considerare che se la differenza fra banda centrale e banda laterale è maggiore di 50 Db non ci sono fault, se la differenza è compresa fra 40 dB e 50 dB probabilmente c'è una barra rotta e che con

differenze minori di 40 dB ci sono diverse barre rotte oppure si potrebbe essere rotto l'anello connettore di fine rotore.[24]

## 3) Guasti ai cuscinetti

Sono i guasti più difficili da individuare rispetto a quelli relativi alla gabbia (barre e anelli di rotore rotti)[22].

Quando vengono riscontrate queste problematiche solitamente il problema è dovuto da una cattiva installazione dei cuscinetti

Possiamo individuare le relative frequenze indicative del guasto nei valori compresi fra le frequenze  $f_0$  e  $f_1$ 

Queste relazioni valgono per la maggior parte dei cuscinetti con un numero di sfere dai

$$
f_0 = 0.4 n f_{mr}
$$

$$
f_1 = 0.6 n f_{mr}
$$

Con:

 $f_0$  = frequenza piu bassa

 $f_1$  = frequenza piu alta

 $n =$ numero di sfere del cuscinetto

 $f_{mr}$  = frequenza meccanica rotore

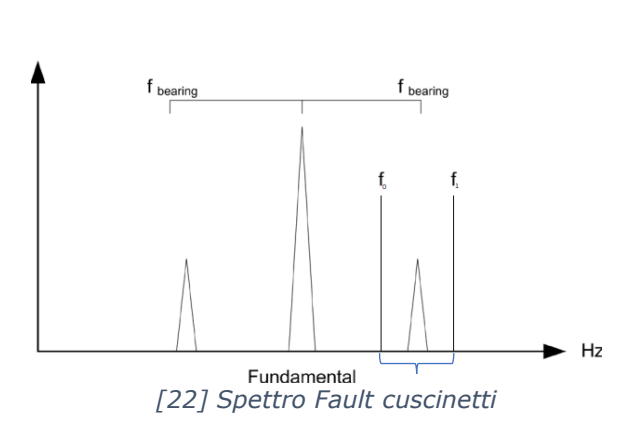

4) Cortocircuiti negli avvolgimenti di statore

La maggior parte dei guasti allo statore riguardano gli avvolgimenti di statore.

Possono provocare eccessivo calore nella bobina di statore e una corrente squilibrata [23].

Si sfrutta il fatto che le onde di flusso rotante possono indurre conseguenti componenti di corrente negli avvolgimenti di 125Hz (56.4dB) 175Hz (47.3dB) statore [3,30]  $AB$ 

$$
f_{guasto} = f_g(\frac{n(1-s)}{p} \pm k)
$$

 $f_{quasto}$  = componente relativa al guasto

 $f_a$  = frequenza di alimentazione

 $n = 1,2,3 ...$ 

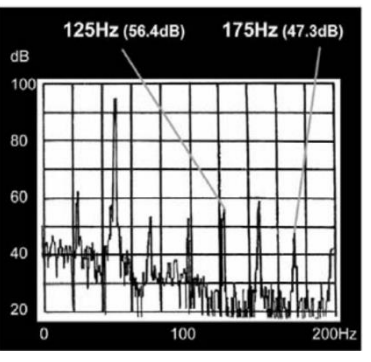

*[22] spettro cortocircuiti avvolgimenti statorici*

### 5) Effetti del carico

La coppia di carico può variare in base alla posizione del rotore. Queste variazioni fanno variare la corrente del motore [22].

La componente di interesse è cosi individuabile:

$$
f_{carico} = f_s \pm mf_r = f_s[1 \pm m(\frac{1-s}{p})]
$$

$$
f_s = frequency
$$
 di alimentazione

 $f_r = \text{frequencies}$  di rotazione 6) Usura

Con l'usura del motore lo spettro di corrente cambia di conseguenza.

Non ci sono formule ben definite associate all'usura dei componenti ma possiamo dire che la maggior parte delle volte, siccome l'usura è un processo casuale, nello spettro di corrente classico si somma un rumore ulteriore [22]

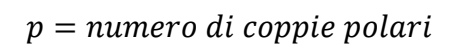

$$
s = s
$$

$$
m=1,2,3,\ldots
$$

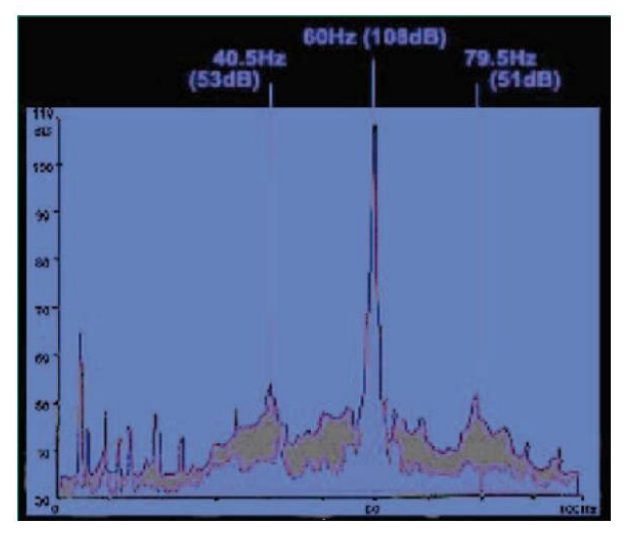

*[22] Spettro usura*

Ci sono diversi modi per processare il segnale al fine di individuarne le caratteristiche principali.

Principalmente possono essere utilizzate tecniche di analisi spettrale come la trasformata di Fourier Veloce o la trasformata Wavelet che nella pratica solitamente vengono applicate nella loro versione discreta. Viene anche descritto un metodo che consiste nel demodulare la frequenza portante prima di applicare la trasformata di Fourier veloce al fine evidenziare le frequenze relative a ripetute variazioni di carico. Inoltre, anche se non è propriamente considerabile MCSA, è possibile calcolare la trasformata di Fourier della potenza per fare valutazioni ma questo richiede la misurazione aggiuntiva della tensione di alimentazione. Se c'è l'opportunità di misurare tutte e tre le fasi è possibile applicare il metodo dei vettori di Park nella versione normale o migliorata (EPVA).

In generale può considerarsi un buon approccio quello di classificare i segnali tramite alberi di classificazione e regressione ma uno dei campi più interessanti e promettenti è sicuramente quello di applicare il riconoscimento di pattern

tramite intelligenza artificiale ma ottimi risultati vengono ottenuti anche tramite la tecnica learning "Support Vector Machine" SVM. [22]

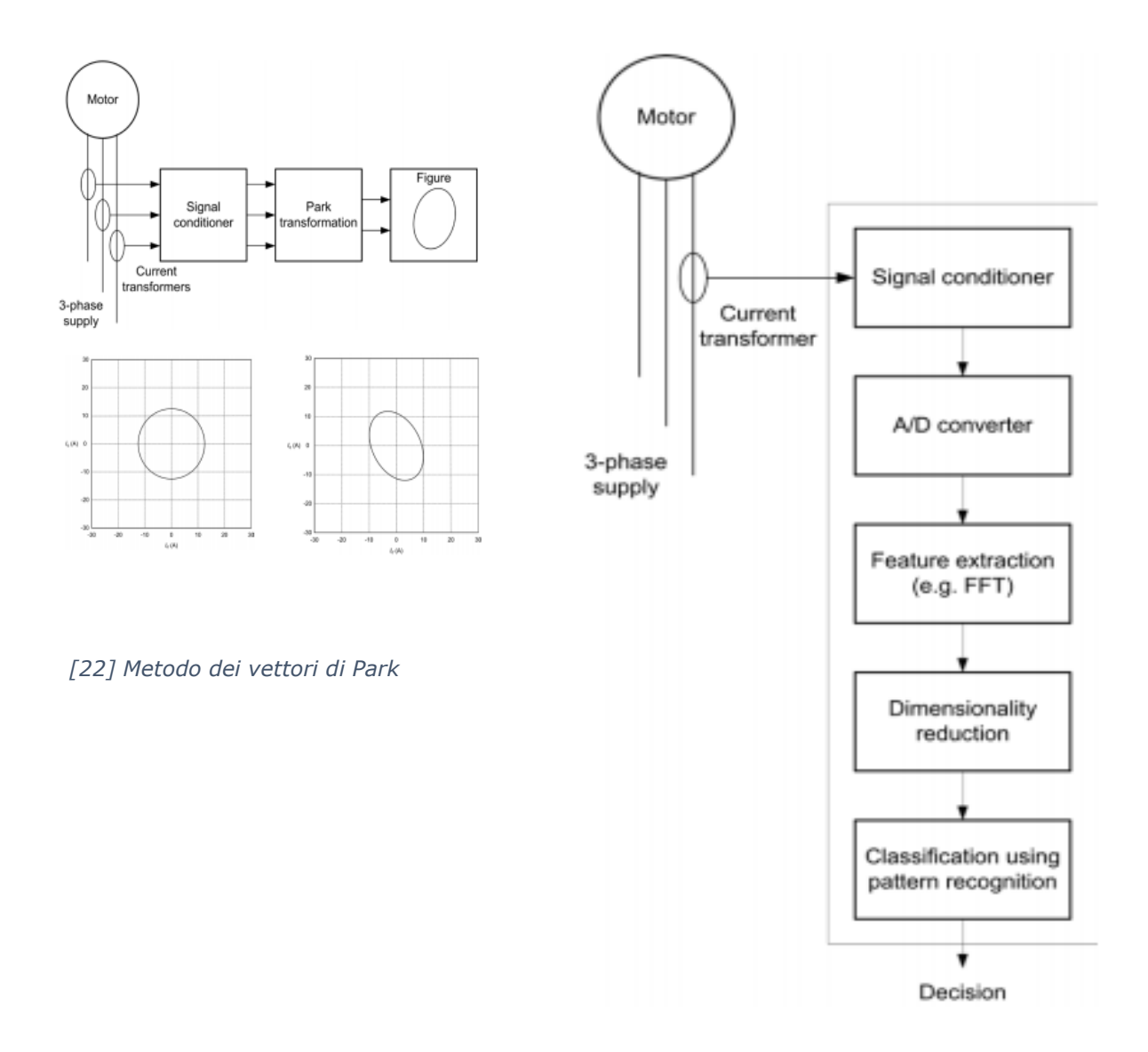

*[22] Riconoscimento pattern* 

# **Capitolo 3**

# **Caso di studio**

Il caso di studio come già detto consiste nell'analizzare e classificare i segnali di corrente acquisiti da un motore elettrico al fine di diagnosticarne il corretto funzionamento.

La prima parte dell'attività era dunque finalizzata ad avere a disposizione un motore elettrico, o quantomeno uno simulato, così da avere a disposizione un sistema sul quale poter indurre dei fault controllati per poter poi in un secondo momento classificare le correnti misurate.

In un primo momento a tale scopo è stato installato un servomotore sincrono a magneti permanenti di tipo industriale, l'AKM42H con relativo inverter AKD-P00606 di Kollmorgen.

Il processo di misurazione dei segnali in questo caso non necessita di tutta la strumentazione prevista in [15] infatti l'inverter in questione è provvisto di un software integrato che fra le altre cose permette tramite ethernet di acquisire i campioni di corrente direttamente da computer tramite interfaccia.

In realtà però le correnti analizzate per il classificatore sono state fornite dagli autori di [26] e, come riportato nello studio, anche in questo caso vengono utilizzati dei software messi a disposizione dalla casa produttrice delle apparecchiature per l'acquisizione dei segnali.

A questo studio [26] che si fara riferimento anche per le tecniche adottate per l'analisi spettrale.

Si fa riferimento ad un'applicazione per sistemi di predizione di manutenzione relativa ai robot cartesiani che "rappresentano uno dei sistemi di automazione più diffusi nell' industria moderna".

Questa è un'ottima occasione per vedere come viene approcciata la MCSA in contesti odierni.

In questa pubblicazione sono stati trattati segnali transienti con forti sbalzi di tempo-frequenza.

"La trasformata di Fourier Veloce non può trattare questo tipo di segnali in quanto si farebbe una media delle frequenze rendendo impossibile stabilire l'effettiva ricorrenza temporale".

Viene detto anche che la trasformata di Fourier a tempi brevi ha in questo caso dei limiti dato che gli intervalli brevi dovrebbero avere una finestra temporale di dimensione maggiore in modo da garantire una buona risoluzione di frequenza e questo non può essere fatto per segnali bruscamente non stazionari. [26]

Il proposito è quello di analizzare le correnti misurate nelle diverse condizioni di stato di funzionamento della cinghia del robot cartesiano. Gli stati "sicurezza"," critico-sicuro" e "critico" sono messi in relazione con la frequenza di vibrazione della cinghia che può essere calcolata a partire dal valore di tensione statica che nell'esperimento viene calcolata da un sensore apposito.

Viene individuata come valida alternativa nel caso di segnali non stazionari impiegare il metodo wavelet che garantisce risoluzione temporale.

Vediamo nel dettaglio la forma di un'espansione wavelet [26]  

$$
f(t) = \sum_{k=-\infty}^{\infty} a_k \varphi(t-k) + \sum_{k=-\infty}^{\infty} \sum_{j=0}^{\infty} d_{j,k} 2^{\frac{j}{2}} \psi(2^j t - k)
$$

Dove  $a_k$  sono detti coefficienti di approssimazione e  $d_{i,k}$  sono i coefficienti di dettaglio.

È possibile implementare una scomposizione wavelet utilizzando filtraggio e sotto campionamento.

Piu precisamente un filtro passa bassa e legato al riscalamento della funzione e le approssimazioni corrispondono alle componenti a bassa frequenza del segnale.[26]

Il filtraggio di alte frequenze è legato alla wavelet madre e ai coefficienti di dettaglio.

Viene scelta come wavelet madre la Daubechies con grado di filtro 5 "db5", che è reputata la migliore famiglia di wavelet per trattare segnali elettrici [27].

Per valutare il livello di decomposizione è possibile considerare la seguente disequazione:

$$
L \ge \frac{\log \frac{f_s}{50}}{\log 2} + 1
$$

Con L numero minimo di livelli di decomposizione [26].

Ecco uno dei segnali del campione con decomposizione di 10 livelli tramite wavelet madre daubechies e grado del filtro 5

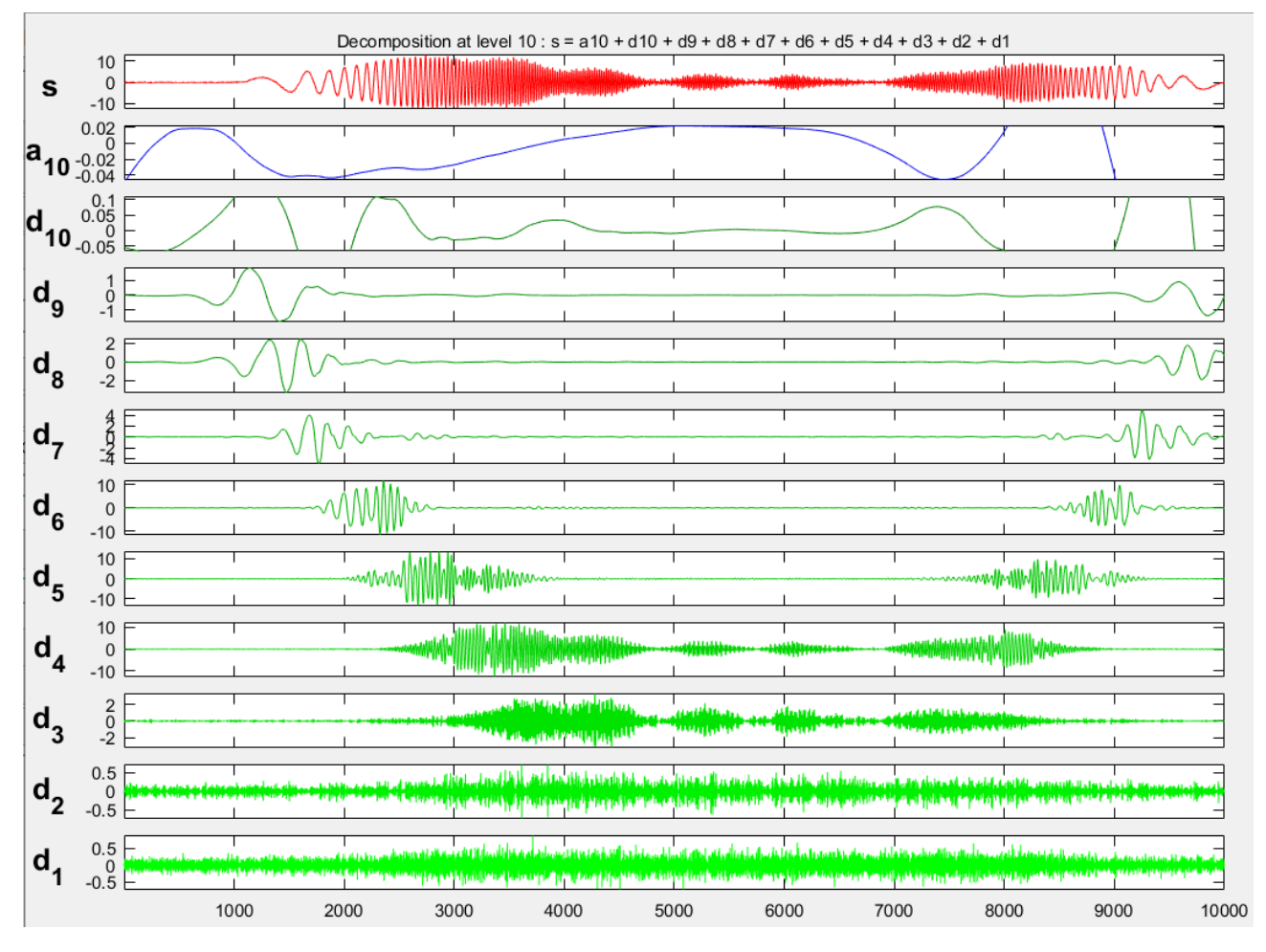

*Analisi Wavelet Matlab*

Come parametro di valutazione viene assunto l'indice  $W_x = \left| \frac{Ed_x}{EA} \right|$  dove Ea rappresenta la somma delle percentuali di energia di tutti i coefficenti di approssimazione e  $Ed$  è un vettore riga contenente i coefficienti di dettagli dei vari livelli [26].

Il calcolo dell'indice rafforza le informazioni ottenute dalla decomposizione wavelet e indica le condizioni di salute del sistema.

Per classificare questi risultati sono stati messi a confronto le tecniche di classificazione classiche con dei metodi basati su rete neurale. A tal fine sono stati utilizzati il Classification Learner Toolbox e il Deep Learning Toolbox di Matlab.

Utilizzare il preprocessamento ed estrarre indici di valutazione permette di effettuare analisi basate su un volume di dati piu contenuto e quindi ne abbassa la complessità ma a scopo di indagine verranno classificati anche i segnali nella loro integrità senza trattarli precedentemente per verificarne l'eventuale efficacia.

Il data set da esaminare è composto da 60 campioni che sicuramente non è da considerare un numero ideale per questo scopo data la dimensione contenuta. Con un data set più grande si otterrebbero sicuramente risultati più significativi.

Visto che abbiamo piu di due stati da classificare ("sicurezza", "critico-sicuro" e "critico") parleremo di classificazione "multi-classe"

Per scopi di classificazione i dataset da esaminare vengono preparati in modalità analoghe.

Sia per le classificazioni classiche che per le reti neurali, per allenare il classificatore, vengono dati in input i vari campioni con le relative classi di appartenenza; nelle reti neurali le classi sono anche dette "target".

Abbiamo quindi 60 segnali da 10000 campioni ognuno; 10 segnali della classe "critico" relativi a frequenze di vibrazione della cinghia (sotto i 32 Hz dall'1 al 10), 20 segnali della classe intermedia "sicuro-critico" (fra 32Hz e 45Hz dall'11 al 30) e 30 segnali della classe "sicuro" (per vibrazioni comprese fra 64Hz e 45Hz dal 31 al 60).

Per fare le nostre valutazioni si utilizzeranno gli indici  $W_{10}$  e $W_9$  relativi all'algoritmo per l'estrazione delle caratteristiche di interesse esaminato in precedenza

Si puo osservare che gli indici  $W_{10}$  relativi allo stato "critico" sono mediamente maggiori rispetto a quelli relativi agli stati "sicuro-critico" e "sicuro". Il comportamento invece degli indici  $W_9$  è inverso e si puo osservare che mediamente nello stato "critico" sono minori rispetto agli stati "sicuro-critico" e "sicuro".

Prima di tutto tracciare il grafico della regressione è un ottima metodologia per rappresentare le variabili in gioco ed avere un quadro completo del comportamento delle correnti.

#### *Diagramma regressione Malta*

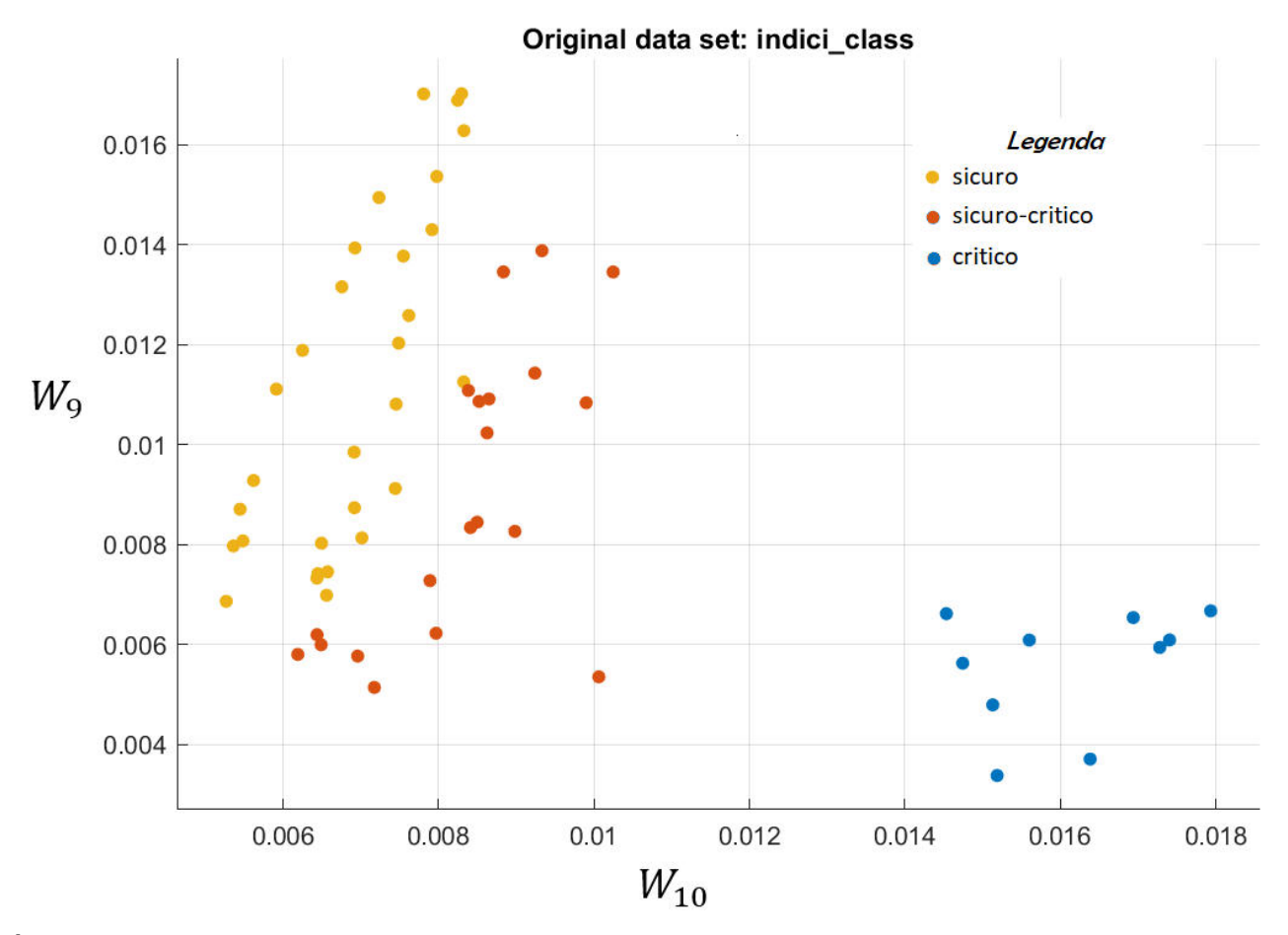

È già evidente come questo tipo di rappresentazione descriva bene lo stato dei vari segnali dato che sono ben divisi nel grafico di regressione.

Per quanto riguarda allenare la rete neurale tramite il Deep Learning Toolbox occore preparare nel worspace di matlab delle matrici adatte alle nostre esigenze.

La matrice "inputs" nel caso della classificazione degli indici avrà dimensione 2x60 contenente nelle varie colonne gli indici  $W_{10}$  e  $W_9$  relativi ai 60 campioni a disposizione e una matrice "targets" di valori booleani di dimensione 3x60 con valore alto in corrispondenza della classe di appartenena del campione relativo. Una volta preparato il data set occorre valutare il tipo di algoritmo utilizzato dalla Neural Network.

Verranno utilizzati a fini di confronto seguenti algoritmi : L'algoritmo "Levenberg-Marquardt" , la "Regolarizzazione Bayesiana" e il "Gradiente coniugato riscalato". Occorre dunque definire nel nostro workspace la funzione di allenamento detta "trainFcn". In base al tipo di algoritmo da utilizzare abbiamo rispettivamente:

- trainFcn = 'trainlm'; % "Levenberg-Marquardt"
- trainFcn = 'trainbr'; % "Regolarizzazione Bayesiana"
- trainFcn = 'trainscg'; % "Gradiente coniugato riscalato"

A questo punto occorre creare la rete neurale ma bisogna prima decidere il numero di neuroni che verranno utilizzati nello strato nascosto della rete neurale. Per processare eventuali nuovi dati in maniera più veloce è auspicabile mantenere un modello compatto con una dimensione dello strato nascosto (numero di neuroni) il più basso possibile [29] ma per poter sfruttare a pieno le potenzialità delle reti neurali viene scelto un numero di neuroni pari a 3 che permette rispetto alle reti con meno neuroni, di memorizzare più pattern [28].

• net = fitnet(3,trainFcn); % creazione della rete % dove "3" è il numero di neuroni

Nei processi di machine learning il data set viene diviso in tre tipi di insiemi:

```
• net.divideParam.trainRatio = 70/100;% dimensione relativa 
                                        % train set(default)
• net.divideParam.valRatio = 15/100; % dimensione relativa 
                                        % validation set(default)
```
I campioni degli insiemi Train e Validation servono rispettivamente per "Allenare" la rete e per "Validare" tramite aggiustamento dei parametri i risultati ottenuti

• net.divideParam.testRatio = 15/100; % dimensione relativa % test set(default)

I campioni dell'Insieme Test non avranno target di riferimento e verranno utilizzati per l'effettiva verifica della rete.

Ogni volta che si allena una rete questi insiemi vengono composti in maniera casuale in base ai quali si otterranno risultati diversi di volta in volta. Questo avviene perché

divideFcn = 'dividerand'

è la tecnica di default di queste reti e non sono state fatte variazioni. Quindi i risultati ottenuti dal learning di reti neurali saranno sempre diversi in base alla composizione degli insiemi di train, validation e test. Per allenare la rete si utilizza la funzione seguente:

•  $[net, tr] = train(net, inputs, targets);$ 

La struttura "tr" sta per "training record" viene generata quando si allena la rete e contiene i dati relativi al training come gli indici selezionati per gli insiemi di train, vaidation e test.

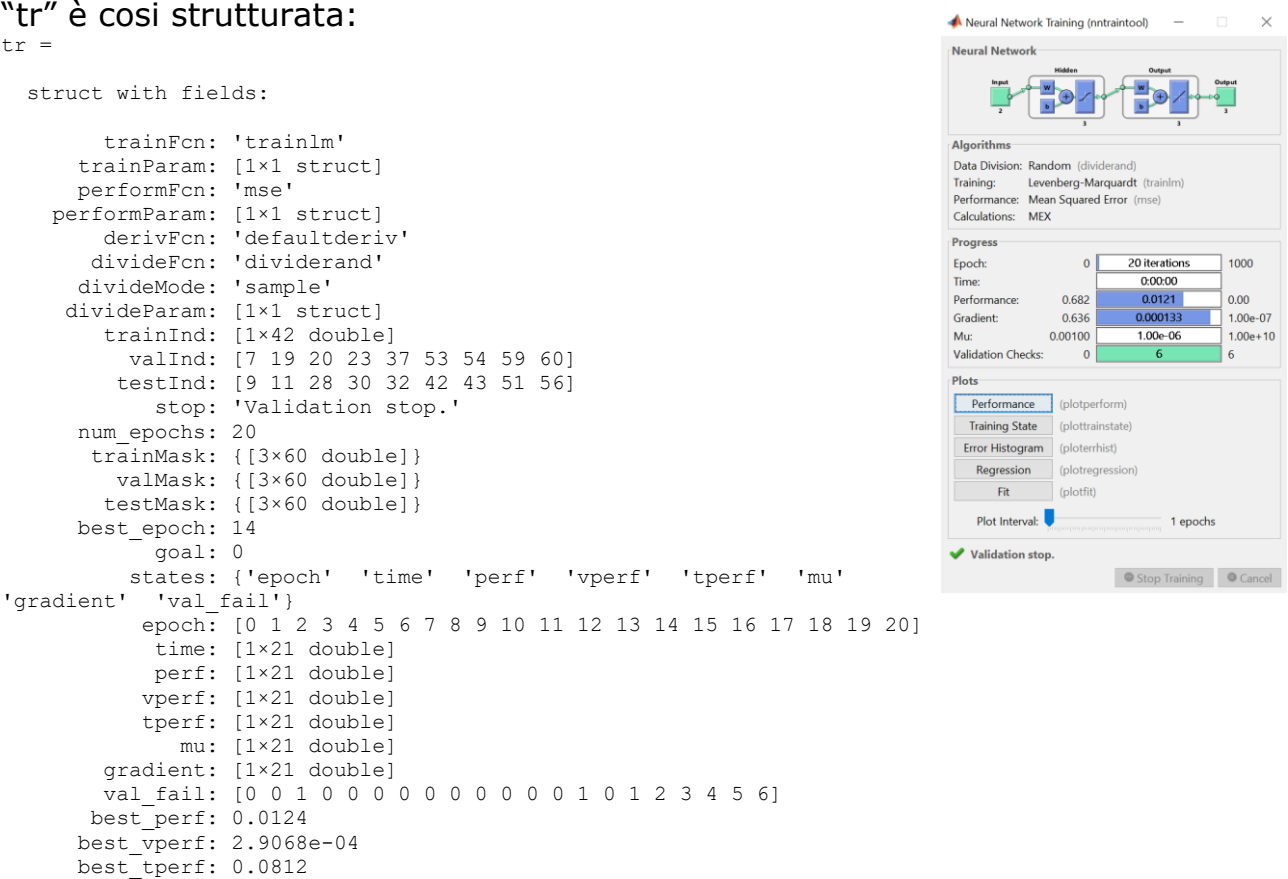

### Infine

• outputs = net(inputs(:,tr.testInd)); % Verifica test set

outputs =

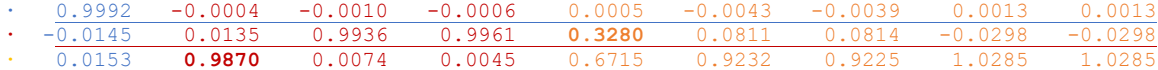

Con:

testInd= [9 **11** 28 30 **32** 42 43 51 56]

Facendo il valore assoluto dei valori di (targets(:,tr.testInd) - outputs) si ottiene una misura dell' errore relativo che è possibile utilizzare per valutare l'efficacia della rete.

Vediamo dunque I risultati della rete neurale relativa agli indici  $W_{10} e W_9$ selezionati nell'insieme di test.

Utilizzando net() si ottengono gli output relativi all'argomento dato; In questo modo è possibile dare alla rete in input un nuovo campione e valutare i risultati della classificazione.

L'output delle reti neurali è un numero che va da 0 a 1 e può essere visto come la probabilità che la classe di riferimento sia giusta. Già da questo primo test è possibile vedere come si siano ottenuti dei risultati abbastanza soddisfacenti nonostante alcuni errori. Bisogna sempre considerare che il dataset è di dimensione ristretta e che è stata presa in considerazione una rete con solo 3 neuroni. Quantomeno i tempi per allenare la rete sono stati pressoché immediati.

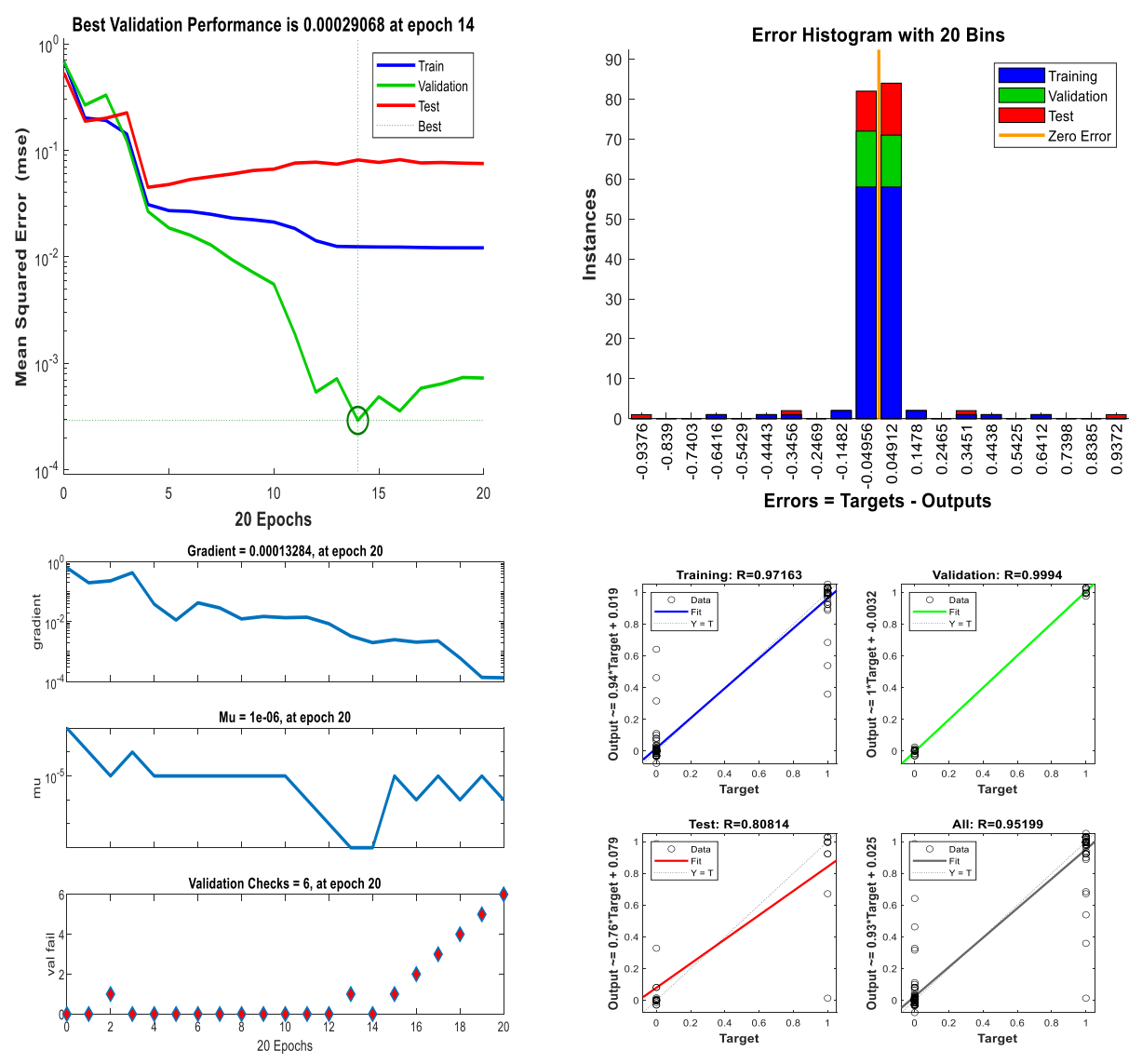

Vediamo anche i risultati relativi agli algoritmi "Regolarizzazione Bayesiana" e "Gradiente coniugato riscalato".

#### trainFcn = 'trainbr'

outputs =

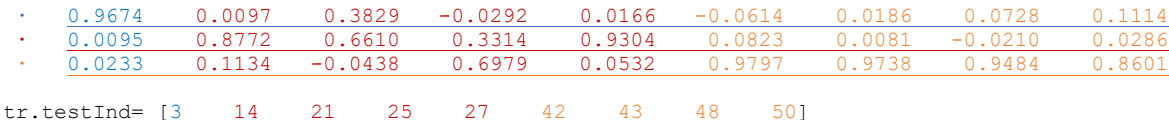

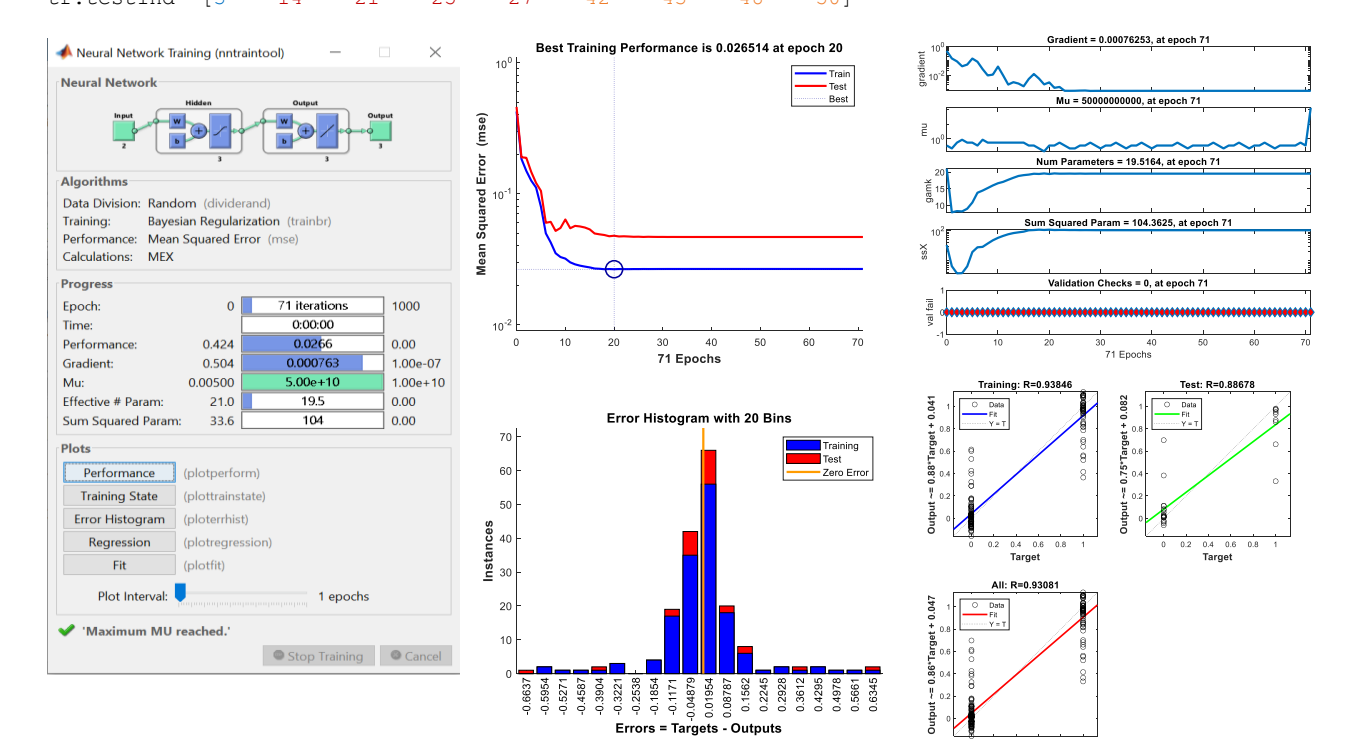

#### trainFcn = 'trainscg'

outputs =

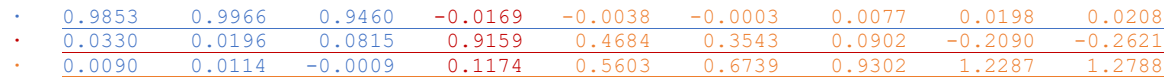

testInd= [3 5 10 22 33 37 40 53 55]

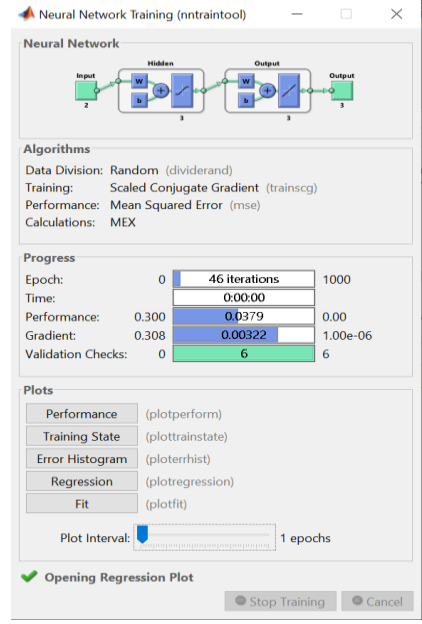

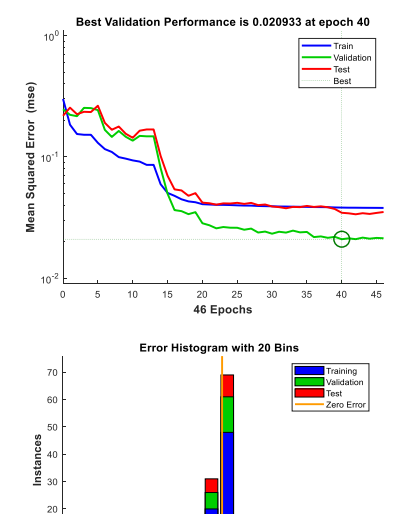

 $\begin{array}{r} \begin{array}{r} \text{38} \\ \text{49} \\ \text{59} \\ \text{69} \\ \text{79} \\ \text{89} \\ \text{99} \\ \text{100} \\ \text{110} \\ \text{120} \\ \text{130} \\ \text{140} \\ \text{150} \\ \text{160} \\ \text{170} \\ \text{180} \\ \text{190} \\ \text{190} \\ \text{190} \\ \text{190} \\ \text{190} \\ \text{190} \\ \text{190} \\ \text{190} \\ \text{190} \\ \text{190} \\ \text{19$ 

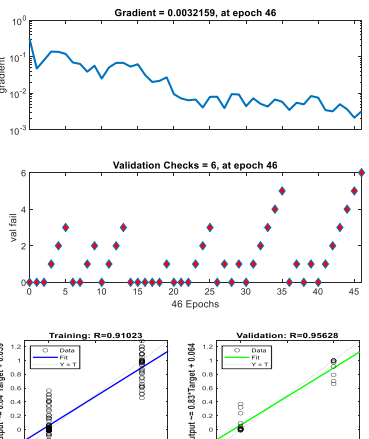

0.4 0.<br>Target

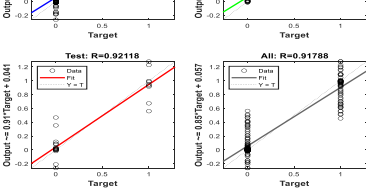

ă

Utilizzando il Classification Learner di Matlab è possibile confrontare l'accuratezza del classificatore ottenuto con i tipi di classificatori piu noti e utilizzati.

Osserviamo anche nel dettaglio i classificatori che hanno ottenuto i risultati piu accurati analizzando in dettaglio il dispendio temporale. I risultati ottenuti sono i seguenti:

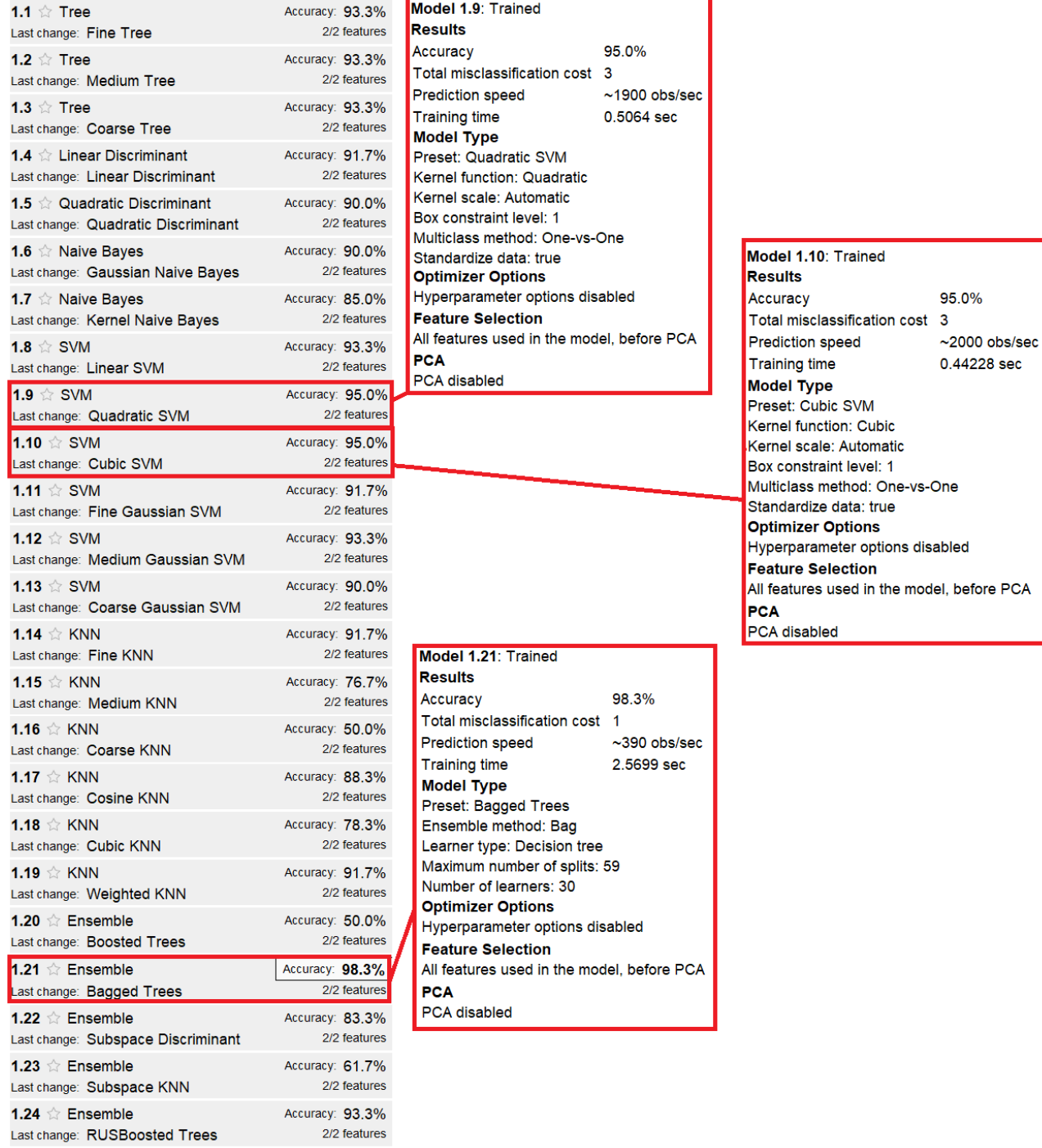

Come viene detto in [22] e in [30] la tecnica learning Support Vector Machine SVM da ottimi risultati con l'MCSA.

Ottimi risultati in questo caso vengono ottenuti anche dalla tecnica di apprendimento Ensemble relativamente alla tecnica di Bagging

Per quanto riguarda i segnali non processati si constata empiricamente che allenare la rete neurale con inputs di dimensione 10000 non è accettabile in termine di tempo se si mantiene costante il numero di neuroni a 3. Alzando il numero di neuroni a 5 però si ottengono i risultati dell'allenamento si ottengono in tempi ragionevoli.

Il vettore inputs diventa in questo caso 10000x60 ed è da notare come gli algoritmi di Levenberg-Marquardt e Regolarizzazione Bayesiana siano adesso dispendiosi in termini di mermoria dato che necessitano di calcolare una matrice jacobiana che in questo caso avrebbe dimensione notevole (50023x50023 (18.6GB)) e quindi vengono scartati.

```
net = fitnet(5, 'trainingca');[net, tr] = train(net, inputs, targets);
```
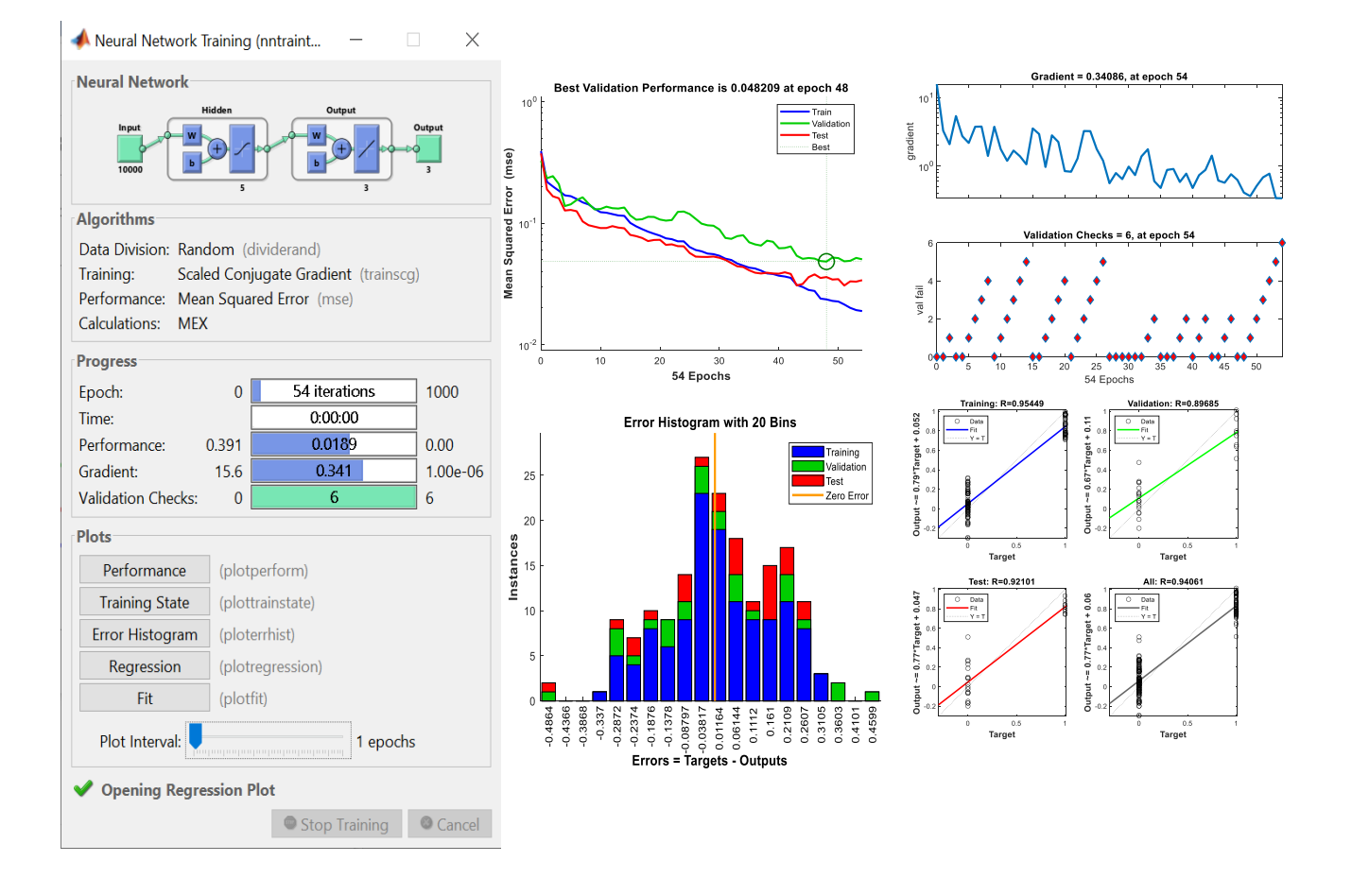

### Un risultato sicuramente interessante viene dalla classificazione dei segnali tramite classificatori classici.

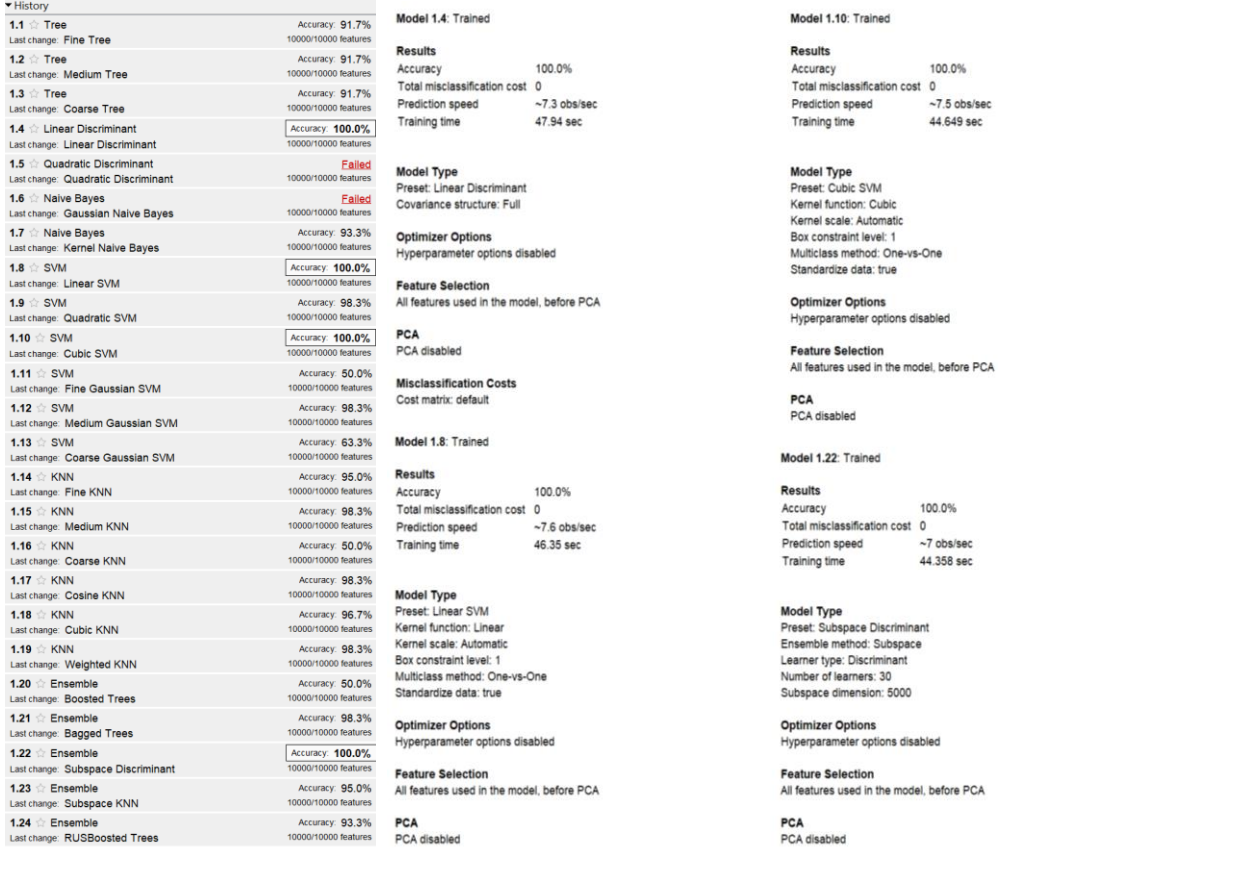

Nonostante un chiaro costo in termini di tempi dovuto alla dimensione del vettore "inputs" con alcune tecniche di classificazione si ottiene un accuratezza del 100%.

Si riconferma quindi una buona affidabilità tramite le metodologie basate su Support Vector Machine ma anche alcune tecniche basate sul discriminante sembrano promettenti.

# **Conclusioni**

Risulta possibile concludere che la metodologia ideale per classificare efficacemente le correnti di motore consista nell'avere un sistema fisico (o anche simulato) a disposizione e su questo indurre dei Fault controllati.

Ci sono vari metodi per simulare i fault di un motore ma, come visto in fase di approfondimento, la maggior parte di questi generano componenti di flusso rotante che ne variano la corrente di statore.

Un metodo veramente basilare per indurre delle correnti "difettose" potrebbe essere quello di avvicinare un magnete, o comunque campo magnetico controllato, al motore. Una volta misurate queste correnti modificate dalla variazione del campo magnetico sarebbe possibile classificarle insieme alle correnti normalmente generate dal sistema al fine di costruire un classificatore in grado di riconoscere variazioni di corrente sospette.

D'altronde in virtù di quanto detto in [22] riguardo all'usura dei componenti, misurare il contenuto armonico della corrente di un motore nuovo può "fotografare" le condizioni di partenza dello stesso. Confrontare lo stato di partenza con stati misurati in momenti successivi può essere indicativo dello stato di usura del motore in particolare. È verosimile affermare che confrontare la variazione di rumore della corrente dei motori nel tempo possa essere utilizzato come temine di paragone per quantificare e confrontare il grado di deterioramento dei diversi modelli.

In fase di classificazione sarebbe auspicabile avere a disposizione campioni di dimensione maggiore data la complessità del problema. Nonostante ciò, date le potenzialità del learning, costruire una rete neurale al fine di analizzare segnali di corrente si conferma una buona soluzione in termini di accuratezza, tempo e memoria.

Le reti neurali allenate con i segnali non processati necessitano di un strato nascosto di dimensione maggiore per mantenere standard temporali accettabile e quindi sono strutturalmente meno compatte rispetto a quelle allenate tramite estrazione features.

Sempre per segnali non processati sono inoltre notevoli i risultati ottenuti dai metodi SVM con funzioni di kernel lineare e cubica, il metodo basato su Discriminante lineare ed il metodo Ensemble basato su sottospazio discriminante che forniscono, nel nostro caso, un accuratezza del 100%.

Avendo quindi a disposizione un sistema sul quale simulare i vari fault sarebbe possibile acquisire un dataset di dimensioni maggiori e con questo si potrebbe costruire un classificatore efficace che si potrebbe implementare in un circuito integrato che sarebbe un utile strumento per la diagnostica di funzionamento.

# **Bibliografia**

[1] Alfred Mertins (1999) - Signal analysis wavelets, filter banks, timefrequency transforms and applications

[2] Sheldon M Ross (2015) - Probabilità E Statistica Per L'ingegneria E Le **Scienze** 

[3] Rudin W. (1986, MGH) - Real and complex analysis.

[4] Ingrid Daubechies (1992, Society for Industrial and Applied Mathematics) [CBMS-NSF regional conference series in applied mathematics 61] - Ten lectures on wavelets

[5] Douglas F. Elliott, K. Ramamohan Rao (1983, Academic Press) - Fast transforms algorithms, analyses, applications

[6] Biggs & Co (1888) - The Electrical Engineer

[7] Bernard Gorowitz (1876 - 1999) - The General Electric Story: A Heritage Of Innovation

[8] IAEA Nuclear energy series (2008) On-line Monitorinf for improving performance of nuclear power plants

[9] Michael H.R. Williams (1974) - Random processes in nuclear reactors

[10] V.M.Jorio, N. Pacilin (1971) Rumore neutronico e processi stocastici: ruolo della funzione generatrice

[11] Thomas W. Kerlin (1974) Frequency Response Testing in Nuclear Reactors

[12] Cameron, J. R., Thomson, W. T., and Dow, A. B., May (1986), Vibration and Current Monitoring for Detecting Airgap Eccentricity in Large Induction **Motors** 

[13] Sobczyk, T. J. and Weinreb, K., (1988), "Synthesis of Mathematical Models of Induction Machines with Non-Uniform Airgap

[14] S.E. Williamson, A.C. Smith (1982) Steady-state analysis of 3-phase cage motors with rotor-bar and end-ring faults

[15] William T.Thompson e Ronald J.Gilmore (2003) - Motor current signature analysis to detect faults in induction motor drives, fundamentals, data interpretation, and industrial case histories

[16] Thompson, W.T. and Orpin, P. (2002) Current and Vibration Monitoring for Fault Diagnosis and Root Cause Analysis of Induction Motor Drives

[17] Hargis C., Gaydon B. G., Kamish K. (1982) The Detection of Rotor Defects in Induction Motors

[18] Kilman G. B. e Stein J. (1990) Induction Motor Fault Detection via Passive Current Monitoring

[19] Thompson W. T., Rankin D. (1987) Case Histories of Rotor Winding Fault Diagnosis in Induction Motors

[20] Alger P. L. (1965) Induction Machines

[21] Yang S. J. (1981) Low Noise Electric Motors

[22] Dubravko Miljkovic (2015) - Brief Review of Motor Current Signature Analysis

[23] A. Korde (2002) On-Line Condition Monitoring of Motors Using Electrical Signature Analyisis, Recent Advances in Condition Based Plant Maintenance

[24] D. Shreve (2013) Motor Current Signature Analysis Theory and Practice

[25] M. El H. Benbouzid (2000) A Review of Induction Motors Signature Analysis as a Medium for Faults Detection

[26] A. Bonci, S. Longhi, G. Nabissi, F. Verdini (2019 ETFA) - Predictive Maintenance System using a motor current signal analysis for Industrial Robot

[27] M. Khan, & M. Rahman (2006) Discrete Wavelet Transform Based Detection of Disturbances in Induction Motors.

[28] Patricia Melin, Oscar Castillo (2005) - Hybrid Intelligent Systems for Pattern Recognition Using Soft Computing An Evolutionary Approach for Neural Networks and Fuzzy Systems

[29] Christopher M. Bishop (2006, Springer) - Pattern Recognition and Machine Learning

[30] S. Pöyhönen (2004) Support Vector Machine Based Classification in Condition Monitoring of Induction Motors